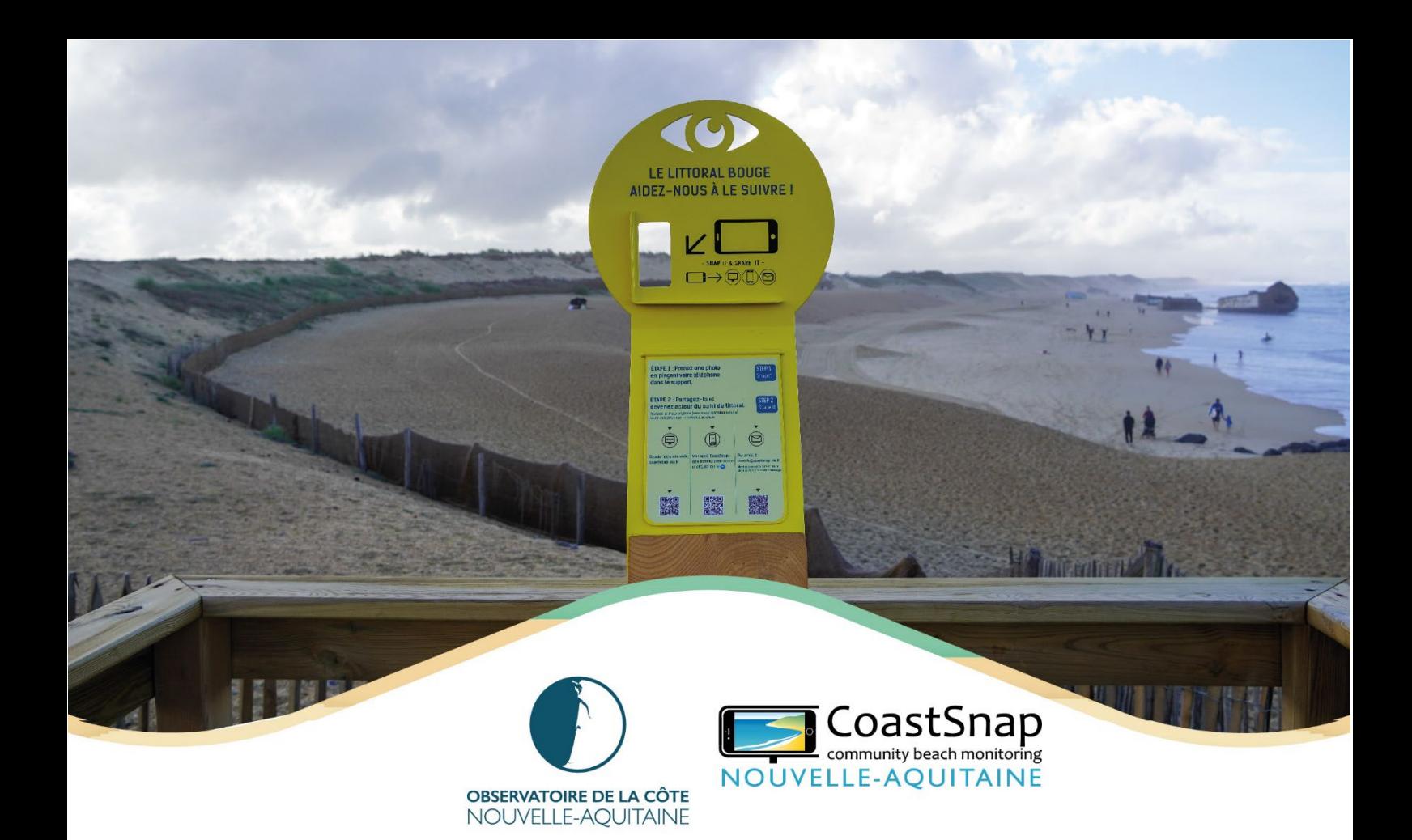

Document public

Rapport final

# COASTSNAP NOUVELLE-AQUITAINE Mise en place du dispositif pilote dans le cadre du projet Littoview

BRGM/RP-72779-FR Version finale du 23/05/2023

Auteurs (par ordre alphabétique) :

Bulteau T., Deburghgraeve A., Gravelle L., Douillac P., Lecacheux S., Robinet A. (BRGM) Arsicaud T., Dormoy C.A., Joffroy L., Simon E. (CATIE) Maugard F., Rosebery D. (ONF)

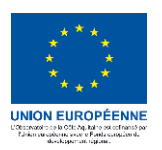

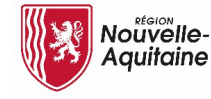

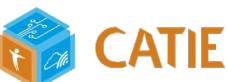

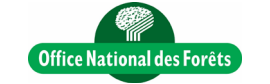

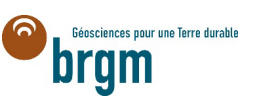

## Rapport final

## Document public

# COASTSNAP NOUVELLE-AQUITAINE Mise en place du dispositif pilote dans le cadre du projet Littoview

## BRGM/RP-72779-FR Version finale du 23/05/2023

Étude réalisée dans le cadre des opérations de service public du BRGM RP20BDX029

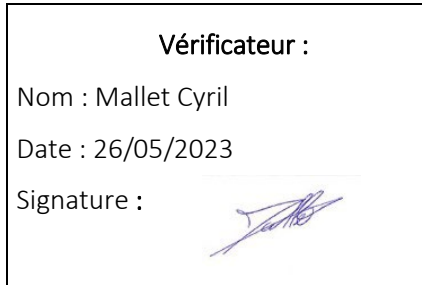

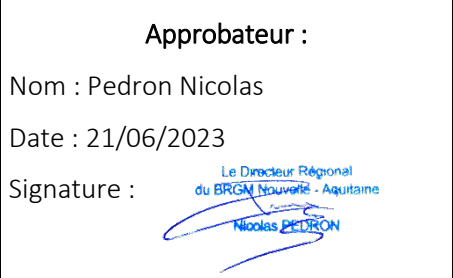

## Auteurs (par ordre alphabétique) :

Bulteau T., Deburghgraeve A., Gravelle L., Douillac P., Lecacheux S., Robinet A. (BRGM) Arsicaud T., Dormoy C.A., Joffroy L., Simon E. (CATIE) Maugard F., Rosebery D. (ONF)

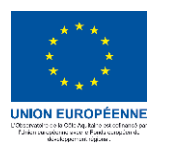

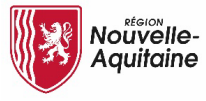

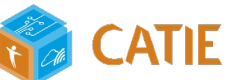

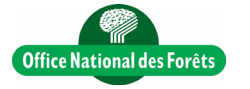

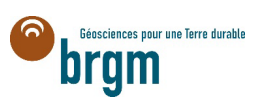

## Avertissement

Ce rapport est adressé en communication exclusive au demandeur, au nombre d'exemplaires prévu.

Le demandeur assure lui-même la diffusion des exemplaires de ce tirage initial.

La communicabilité et la réutilisation de ce rapport sont régies selon la règlementation en vigueur et / ou les termes de la convention.

Le BRGM ne saurait être tenu comme responsable de la divulgation du contenu de ce rapport à un tiers qui ne soit pas de son fait et des éventuelles conséquences pouvant en résulter.

## Votre avis nous intéresse

Dans le cadre de notre démarche qualité et de l'amélioration continue de nos pratiques, nous souhaitons mesurer l'efficacité de réalisation de nos travaux.

Aussi, nous vous remercions de bien vouloir nous donner votre avis sur le présent rapport en complétant le formulaire accessible par cette adresse<https://forms.office.com/r/yMgFcU6Ctq> ou par ce code :

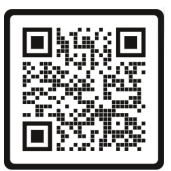

Mots-clés : CoastSnap, littoral, sciences participatives, observation, sensibilisation, dynamique côtière

En bibliographie, ce rapport sera cité de la façon suivante :

Bulteau T., Deburghgraeve A., Gravelle L., Douillac P., Lecacheux S., Robinet A., Arsicaud T., Dormoy C.A., Joffroy L., Simon E., Maugard F., Rosebery D. (2023) - CoastSnap Nouvelle-Aquitaine : mise en place du dispositif pilote dans le cadre du projet Littoview. Rapport final du 23/05/2023. BRGM/RP-72779-FR, 54 p., 39 fig., 2 tab.

© BRGM, 2023, ce document ne peut être reproduit en totalité ou en partie sans l'autorisation expresse du BRGM.

# Synthèse

Véritable dispositif de science participative, la démarche [CoastSnap,](http://www.environment.nsw.gov.au/research-and-publications/your-research/citizen-science/digital-projects/CoastSnap) née en Australie en 2017, a pour objectif de quantifier l'évolution des plages et du trait de côte en combinant des photos prises par des citoyens et des algorithmes de traitement d'images issus du domaine de l'imagerie côtière. Le concept repose sur l'installation de stations d'observation sur le littoral proposant aux passants de prendre des photos sur un support fixe afin de cadrer une prise de vue répétitive.

[CoastSnap Nouvelle-Aquitaine](https://coastsnap-nouvelle-aquitaine.fr/) a été lancé dans le cadre du projet Littoview, par le [BRGM,](https://www.brgm.fr/fr) l[e CATIE](https://www.catie.fr/) (Centre aquitain des technologies de l'information et électroniques) et l['ONF.](https://www.onf.fr/) Le projet, co-financé par la Région Nouvelle-Aquitaine et le FEDER, a permis d'adapter le concept australien à 3 stations, en Gironde (Lacanau), dans les Landes (Capbreton) et au Pays basque (Saint-Jean-de-Luz).

Les 4 piliers du dispositif-pilote concernent : (1) l'organisation de la participation, (2) le développement d'une plateforme numérique dédiée pour le stockage et la gestion des flux de données, (3) l'adaptation des algorithmes de traitement adaptés au contexte néo-aquitain pour suivre des descripteurs environnementaux sur les sites et (4) la mise en place de retours vers les citoyens pour partager les résultats des analyses et sensibiliser aux problématiques littorales.

A travers les 2 années de projet, le dispositif CoastSnap Nouvelle-Aquitaine a montré sa pertinence notamment pour répondre à différents axes des Stratégies locales de gestion de la bande côtière (SLGBC), dont la sensibilisation, la gestion opérationnelle et l'amélioration des connaissances. Aussi, il intègrera dès 2023 les activités pluriannuelles de l['OCNA](http://www.observatoire-cote-aquitaine.fr/) afin de faire vivre les 3 stations pilotes et d'installer de nouvelles stations dans la région.

## Sommaire

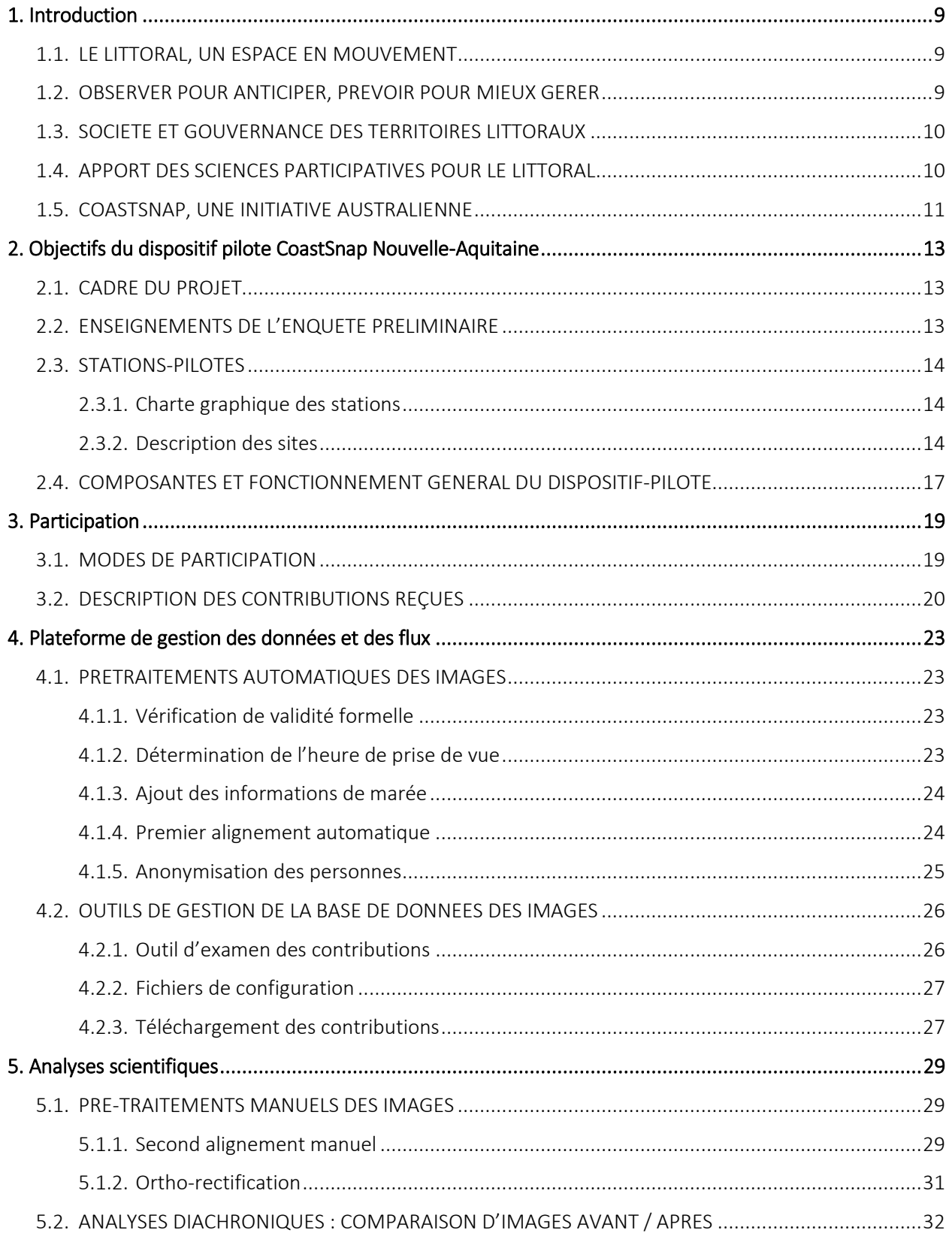

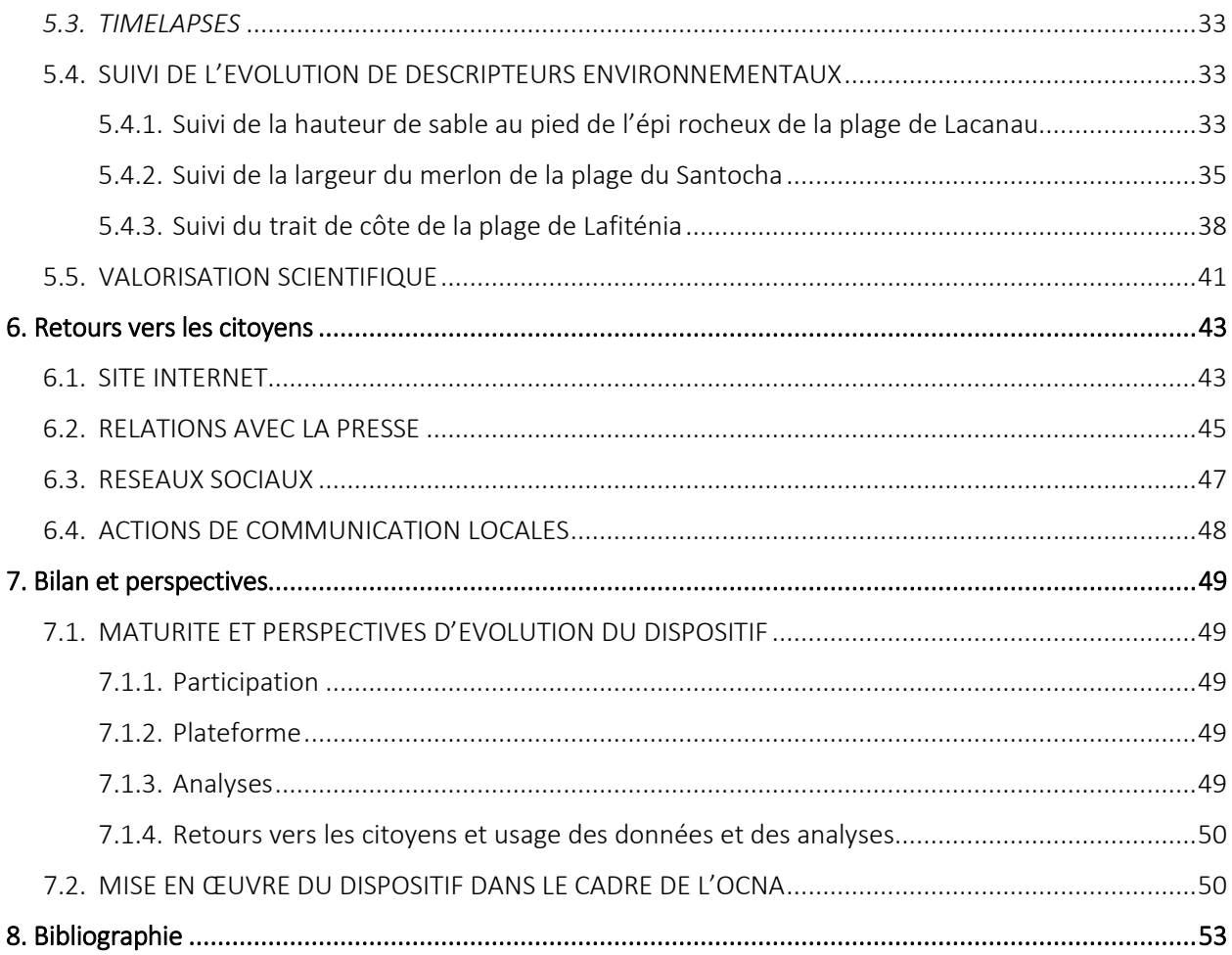

## Liste des figures

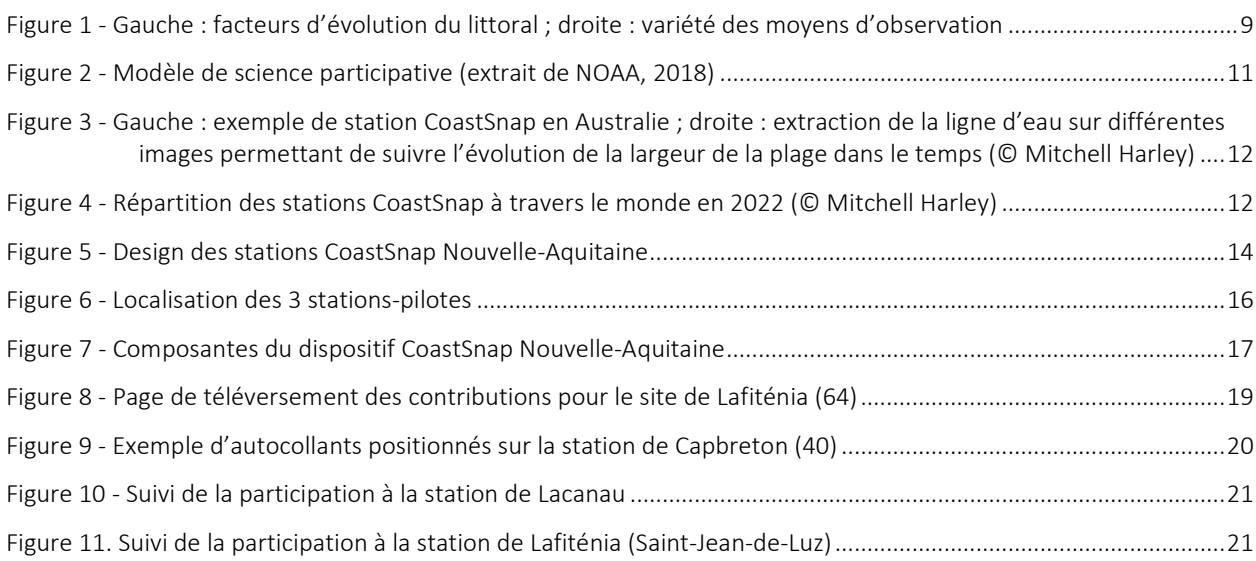

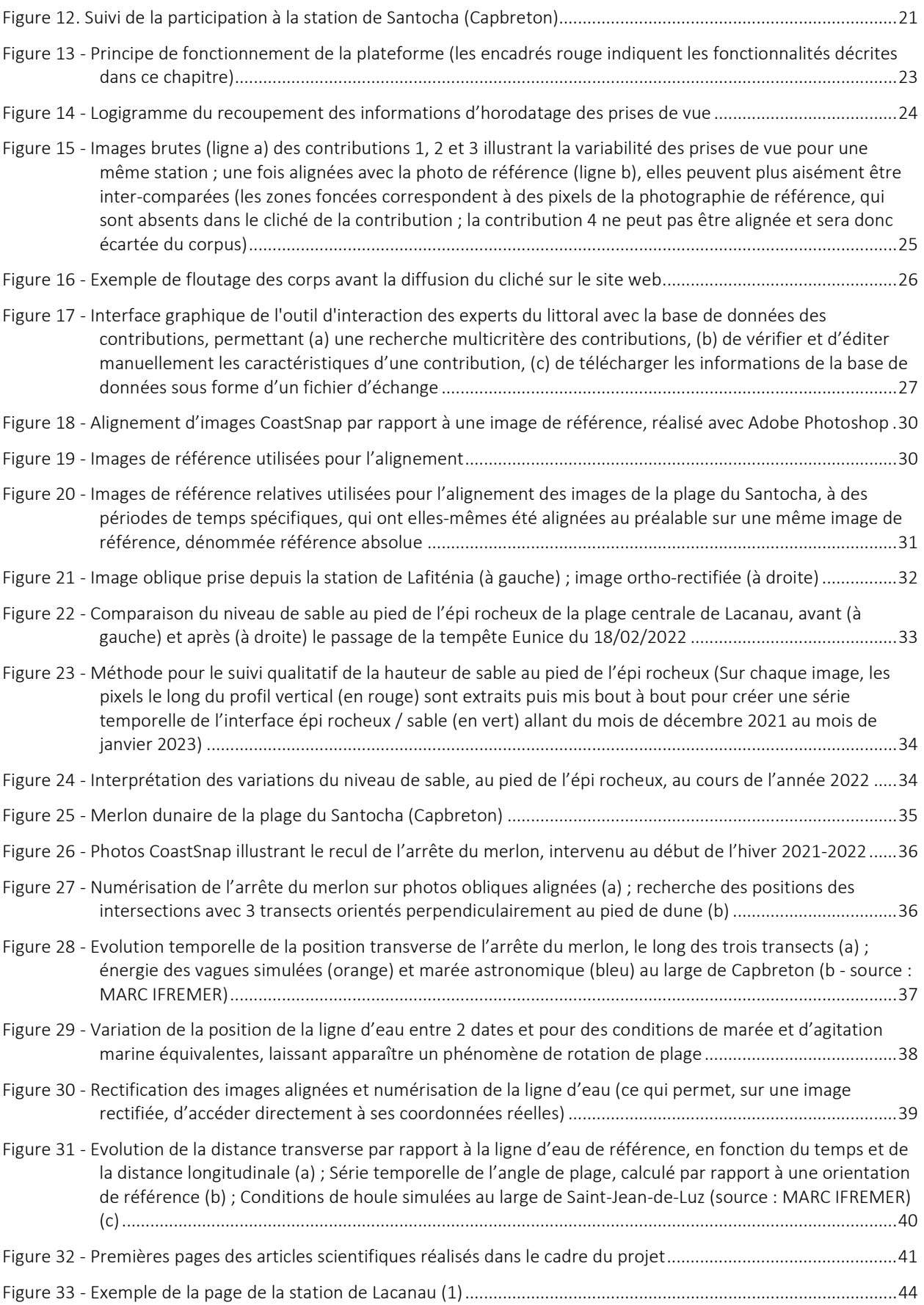

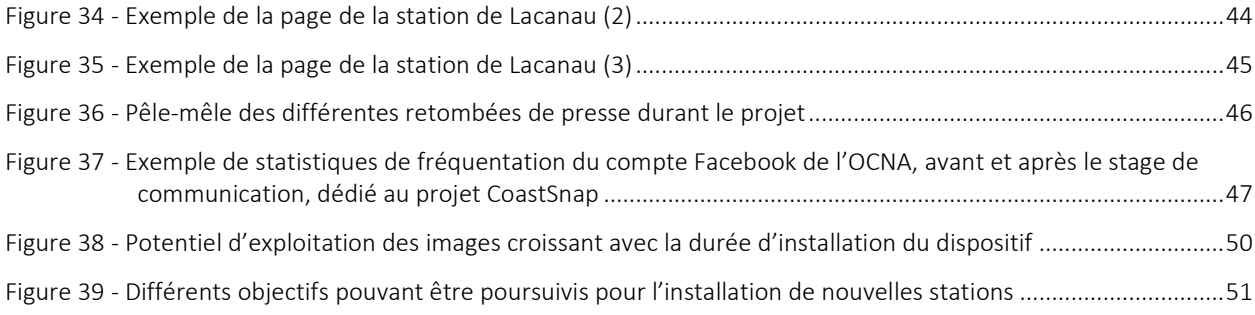

## Liste des tableaux

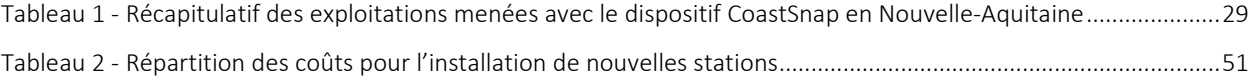

## 1. Introduction

### <span id="page-10-1"></span><span id="page-10-0"></span>1.1. LE LITTORAL, UN ESPACE EN MOUVEMENT

L'érosion littorale est un phénomène naturel dynamique qui touche différemment les côtes selon leurs caractéristiques (géomorphologie, géologie, présence de végétation, degré d'urbanisation, etc…), leur exposition aux forçages météo-océaniques et les aménagements humains (cf. [Figure 1,](#page-10-3) gauche). Elle est à l'origine de disparition de plages, de dunes, de pans de falaise, d'habitats fauniques et floristiques et a des impacts sur des biens collectifs ou privés. Le littoral de la côte sableuse aquitaine, entre l'estuaire de la Gironde et la côte rocheuse basque, se retrouve parmi les littoraux français les plus vulnérables aux phénomènes d'érosion côtière, du fait du linéaire de 230 km de cordon dunaire [2]. La dynamique côtière ne se réduit pas à l'érosion pendant les tempêtes. On distingue plusieurs types d'évolution selon l'échelle temporelle : l'évolution évènementielle (à l'échelle d'une tempête) ; l'évolution saisonnière (à l'échelle d'une année) ; l'évolution pluriannuelle ou pluridécennale ; l'évolution long terme (pluridécennale à pluriséculaire, sensible aux évolutions du climat) ; l'évolution géologique (sur plusieurs milliers d'années). Malgré la progression constante des connaissances, de nombreuses questions restent ouvertes sur la réponse du système plage-dune à ces différentes échelles de temps [3]. L'une des raisons est que le système est soumis à des processus complexes et non linéaires qui interagissent et qui sont contrôlés par un cocktail de forçages météo-marins (vagues, marée …) et des actions humaines.

*Prévoir l'évolution du littoral est donc un véritable défi scientifique qui nécessite de disposer de mesures pour élaborer des modèles d'évolution du littoral à plusieurs échelles spatiales et temporelles.* 

#### <span id="page-10-2"></span>1.2. OBSERVER POUR ANTICIPER, PREVOIR POUR MIEUX GERER

Dans ce contexte, les observatoires régionaux du littoral [\[4\]](http://observatoires-littoral.developpement-durable.gouv.fr/) pilotent des programmes de mesures pour étudier la dynamique littorale à des échelles de temps saisonnière à décennale (cf. [Figure 1,](#page-10-3) droite). Par exemple, sur le littoral aquitain, les systèmes plages-dunes sont suivis régulièrement à l'échelle régionale par l'Observatoire de la côte de Nouvelle-Aquitaine [\(OCNA\)](http://www.observatoire-cote-aquitaine.fr/) : levés DGPS annuels le long de 112 transects de la côte rocheuse et sableuse au printemps, campagnes annuelles de photographies aériennes et levés lidar aéroportés à l'automne. Ces données permettent une analyse des évolutions pluriannuelles ou saisonnières de la zone littorale et de sa variabilité spatiale à l'échelle régionale [\[5\],](https://www.sciencedirect.com/science/article/abs/pii/S0278434319303577) mais ne sont pas suffisantes pour capturer des dynamiques très rapides liées par exemple aux tempêtes.

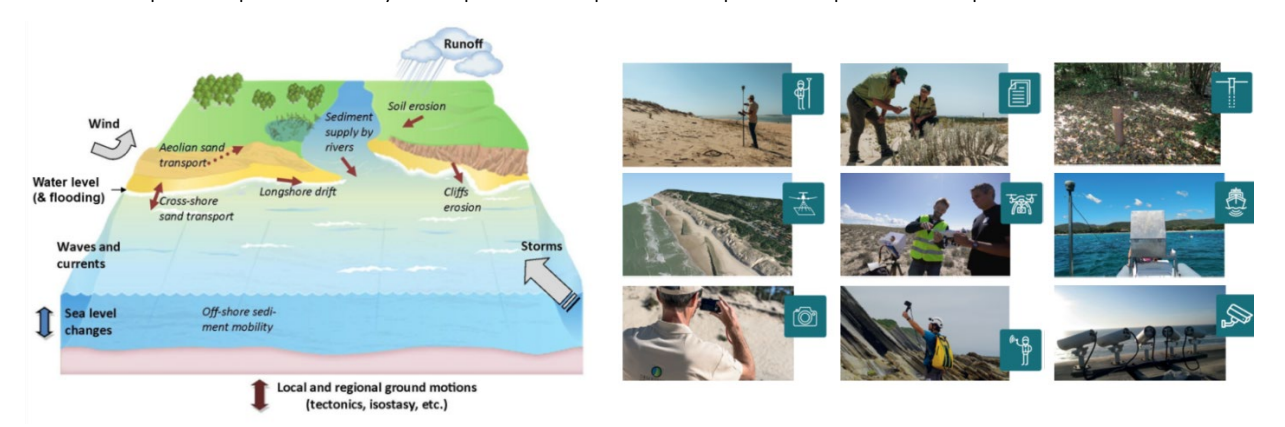

<span id="page-10-3"></span>*Figure 1 - Gauche : facteurs d'évolution du littoral ; droite : variété des moyens d'observation*

Le besoin de suivre et d'analyser des dynamiques de plage se produisant localement et à des échelles temporelles courtes (événementielles à infra-saisonnières) conduit de nombreux scientifiques à explorer des approches complémentaires. La multiplication des systèmes optiques d'observation côtiers de types ARGUS [\[6\],](https://doi.org/10.1016/j.coastaleng.2007.01.003) Cam-Era [\[7\]](https://brgm365.sharepoint.com/sites/BDX_LITTOVIEW-FEDER/Documents%20partages/General/02%20-%20R%C3%A9alisation/04-Donn%C3%A9es%20scientifiques%20du%20Projet/ANR/Video%20observations%20of%20beach%20cusp%20morphodynamics) ou Vm4GIS [\[8\]](https://www.semanticscholar.org/paper/Application-of-remote-sensing-video-systems-to-Rihouey-Dugor/923fa35de1d6ca961e236b17a43a8cdd1492c75f) a entraîné de nombreuses applications pour l'observation haute fréquence du littoral comme le suivi du trait de côte [\[9\],](https://scholar.google.fr/citations?view_op=view_citation&hl=fr&user=Jje_grYAAAAJ&cstart=20&pagesize=80&citation_for_view=Jje_grYAAAAJ:ldfaerwXgEUC) la détection des bancs de sargasses [\[10\]](https://www.mdpi.com/2077-1312/8/1/23) ou la reconstitution de la topographie et de la bathymétrie intertidale [\[11\].](https://meridian.allenpress.com/jcr/article-abstract/95/SI/1333/437411/Exploiting-the-Capabilities-of-Surfcam-for-Coastal?redirectedFrom=fulltext) Ils fournissent des données originales et quantitatives mais leur installation exige des efforts et des coûts de maintenance importants (électricité, communication, matériel, etc.) qui rendent difficile leur pérennisation sur le long terme au sein des équipes scientifiques.

*Un enjeu est de disposer d'observations locales, fréquentes, abordables et pérennes pour approfondir la connaissance et fournir une aide à la décision pour les solutions de gestion et d'adaptation.*

## <span id="page-11-0"></span>1.3. SOCIETE ET GOUVERNANCE DES TERRITOIRES LITTORAUX

Malgré les risques et leur accentuation avec le changement climatique, les espaces littoraux accueillent un nombre toujours croissant d'habitants et de touristes. Cette situation nécessite d'anticiper les évolutions mentionnées ci-dessus, afin de mettre en œuvre des politiques d'adaptation et de transformation des usages. Ces politiques englobent de nombreux facteurs historiques, socioculturels, économiques, juridiques et institutionnels, et soulèvent aussi des enjeux de gouvernance. Depuis une dizaine d'années, la Stratégie nationale de gestion intégrée du trait de côte (SNGITC), déclinée en stratégies régionales et locales, participe au renouvellement des formes de collaboration et de gouvernance entre État, collectivités et organismes publics. En Nouvelle-Aquitaine, les Stratégies locales de gestion de la bande côtière (SLGBC) identifient notamment des mesures de gestion déclinées en quatre grandes orientations selon les enjeux et les phénomènes : l'évolution naturelle surveillée, l'accompagnement des processus naturels (ex : gestion écologique des dunes), la lutte active dure (ex : construction d'ouvrages) ou souple (ex : rechargements en sable) et le repli stratégique. Cette gestion est portée par les collectivités ou par des organismes publics tels que l'Office National des Forêts (ONF) ou le Conservatoire du Littoral.

Si le rôle des citoyens reste limité dans la construction de ces stratégies et pratiques de gestion, les populations locales se montrent néanmoins averties et concernées par le phénomène d'érosion [\[12\].](https://journals.openedition.org/vertigo/17646) Audelà des actions de communication des scientifiques, des pouvoirs publics et des médias, cette préoccupation est liée notamment à la visibilité du phénomène et à l'attachement de ces populations à leur identité balnéaire. Néanmoins, le rapport au risque, souvent éclaté selon les qualités sociales et les trajectoires des individus, donne lieu à des interprétations et des visions plurielles de la situation et des solutions, même au niveau local. Malgré la confiance limitée qui leur est accordée, il existe pourtant une forte demande d'action des citoyens envers les pouvoirs publics et les scientifiques dans la gestion des risques [14].

*Au regard du principe de concertation de la gestion intégrée des zones côtières, l'ouverture à l'espace public est un enjeu-clé pour la construction d'une vision partagée et l'acceptation des projets de territoire.*

## <span id="page-11-1"></span>1.4. APPORT DES SCIENCES PARTICIPATIVES POUR LE LITTORAL

Sur la zone littorale, la majorité des projets de science participative concernent la biodiversité (ex. [Biolit,](https://www.biolit.fr/) [Planète Mer,](http://www.planetemer.org/) aires marines éducatives). Néanmoins, plusieurs initiatives ont récemment émergé sur le versant plus physique de l'observation des évolutions de la bande côtière. Sans être exhaustif et rien qu'à l'échelle nationale, on peut citer plusieurs applications gratuites telles que : RIVAGES qui permet de se géolocaliser sur le trait de côt[e \[19\]](https://geolittoral.din.developpement-durable.gouv.fr/telechargement/tc_smartphone/signature_n_63.pdf) o[u Visiolittoral](https://larretxea.cpie-littoral-basque.eu/projets/arriskua/168-arriskua_cote_participatif_suivre_l_erosion_des_falaises_sur_le_littoral_basque_avec_l_application_visiolittoral) qui permet de bancariser des photos sur les falaises basques (projet Arriskua). Des projets comme [CoCliCô,](https://projetcoclico.jimdofree.com/) [CoastAppli](https://www-iuem.univ-brest.fr/observation/suivis-participatifs/coastappli/) ou des structures comme l'Observatoire du littoral Morbihannais [\(OLCM\)](http://observatoire-littoral-morbihan.fr/journee-coastsnap-france-2/) proposent de collecter périodiquement des données sur le littoral en suivant

un protocole défini. Ces projets exploitent le concept de « veilleurs de côte », faisant écho aux initiatives de « sentinelles de la mer » très développées pour les aspects de biodiversité et ayant pour objectif principal la sensibilisation du grand public. Face à l'éclosion de ces dispositifs, des articles de revue sur les sciences participatives littorales commencent à être publiés [\[20\].](https://bioone.org/journals/journal-of-coastal-research/volume-37/issue-6/JCOASTRES-D-21-00034.1/Remote-Public-Engagement-in-Coastal-Citizen-Science--A-Systematic/10.2112/JCOASTRES-D-21-00034.1.short) Ils identifient notamment l'engagement des participants comme pivot de la pérennité des dispositifs à travers quatres fondamentaux : (1) un recrutement large des types de participants et leur formation, (2) l'utilisation d'outils simples, (3) des procédures solides de validation et de gestion des données et (4) le respect du « pacte participatif » en garantissant un retour juste vers les participants, via une restitution adaptée à leurs attentes et motivations. Il existe cependant des conceptions différenciées de ce pacte participatif, issu de modèles purement contributifs à des modèles plus collaboratifs, voire co-construits comme illustré sur la [Figure 2](#page-12-1) [\[21,](https://seagrant.noaa.gov/Portals/1/Community%20Science%20-%20Network%20Vision%202018-2.pdf)[22\]](https://hal.archives-ouvertes.fr/hal-01064795/document).

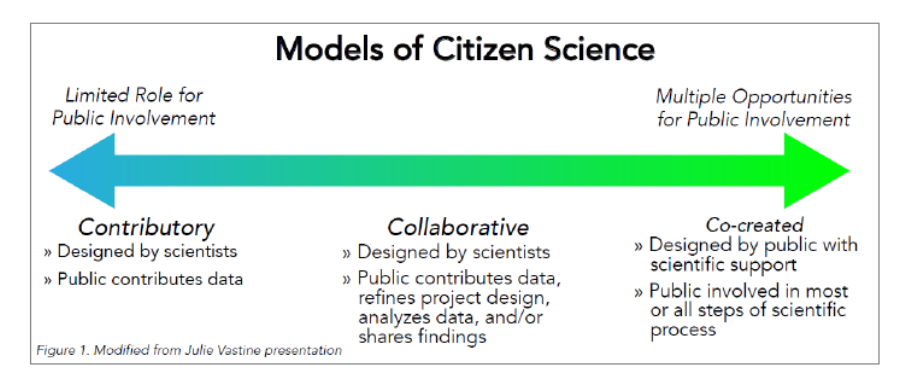

*Figure 2 - Modèle de science participative (extrait de NOAA, 2018)*

<span id="page-12-1"></span>Aujourd'hui, la valorisation des initiatives de science participative est identifiée par le Réseau National des Observatoires du Trait de Côte [\(RNOTC\)](http://observatoires-littoral.developpement-durable.gouv.fr/) comme un maillon-clé pour (1) favoriser le renforcement des activités d'observation, afin de mieux saisir les changements d'environnement, (2) encourager la concertation pour l'élaboration de projets de territoires. Cette mise en valeur s'inscrit plus largement comme contribution à la mise en place de la Stratégie nationale de gestion intégrée du trait de côte (SNGITC), mise en place en 2012 et actuellement en révision par le Ministère de la Transition écologique et de la Cohésion des territoires (MTECT).

Les sciences participatives sur le littoral constituent donc un levier de communication, de sensibilisation, et *de rencontre entre les scientifiques et les acteurs de la société civile (collectivités, résidents, touristes, etc.). Ce faisant, elles contribuent à faire évoluer la vision de la société à la science et aux territoires littoraux [1].*

## <span id="page-12-0"></span>1.5. COASTSNAP, UNE INITIATIVE AUSTRALIENNE

La démarche [CoastSnap,](http://www.environment.nsw.gov.au/research-and-publications/your-research/citizen-science/digital-projects/CoastSnap) née en Australie en 2017, a pour objectif de quantifier l'évolution des plages et du trait de côte en combinant des photos prises par des citoyens et des algorithmes de traitement d'images issus du domaine de l'imagerie côtière [\[16\].](https://doi.org/10.1016/j.coastaleng.2019.04.003) Le concept repose sur l'installation de stations d'observation proposant un support fixe pour positionner un smartphone, afin de réaliser une prise de vue cadrée et de l'envoyer sur une base de données. Le traitement des images reçues est basé sur des analyses qualitatives visuelles (vidéos d'images en accéléré ou *timelapses*) ou sur des analyses quantitatives grâce à l'extraction des lignes d'eau qui constituent un proxi de la position du trait de côte et permettent de suivre l'érosion [\(Figure 3\)](#page-13-0). Localisées à des endroits-clés, ces stations sont aussi des lieux de sensibilisation grâce à des panneaux d'information. La relative simplicité de l'outil permettant de participer à ces acquisitions de données scientifiques (un smartphone) permet de s'affranchir d'une formation préalable des contributeurs. La participation se fait donc à distance, au gré de la fréquentation, tout comme le partage des analyses, publiées sur le web et les réseaux sociaux.

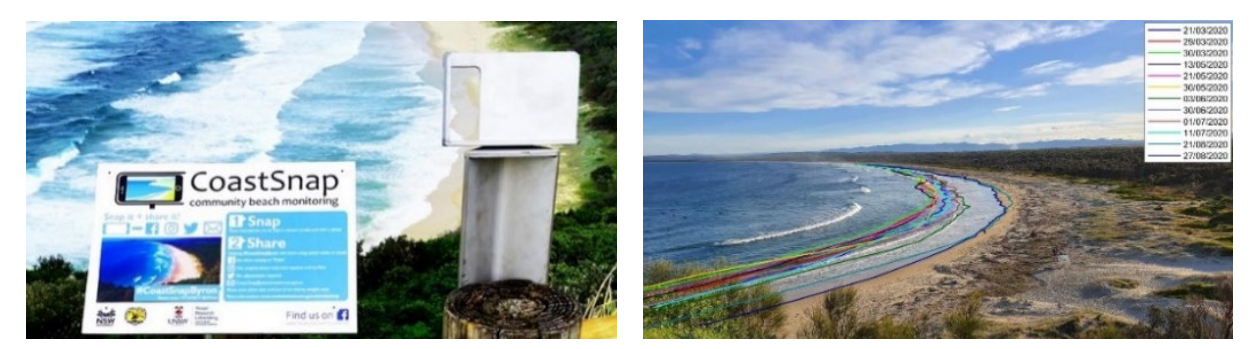

*Figure 3 - Gauche : exemple de station CoastSnap en Australie ; droite : extraction de la ligne d'eau sur différentes images permettant de suivre l'évolution de la largeur de la plage dans le temps (© Mitchell Harley)*

<span id="page-13-0"></span>Le fort engouement pour l'initiative australienne a mené à la création d'une véritable communauté internationale, avec la réplication du concept dans 21 pays à travers le monde, regroupant près de 200 stations, dont 58 en Australie et 26 en France [\(Figure 4\)](#page-13-1). En France, les stations sont généralement installées et gérées par des dispositifs régionaux au travers des observatoires du littoral - Morbihan (12), Pays de Loire (4), Aude (7) et Nouvelle-Aquitaine (3) [\[17\].](http://observatoire-littoral-morbihan.fr/journee-coastsnap-france-2/)

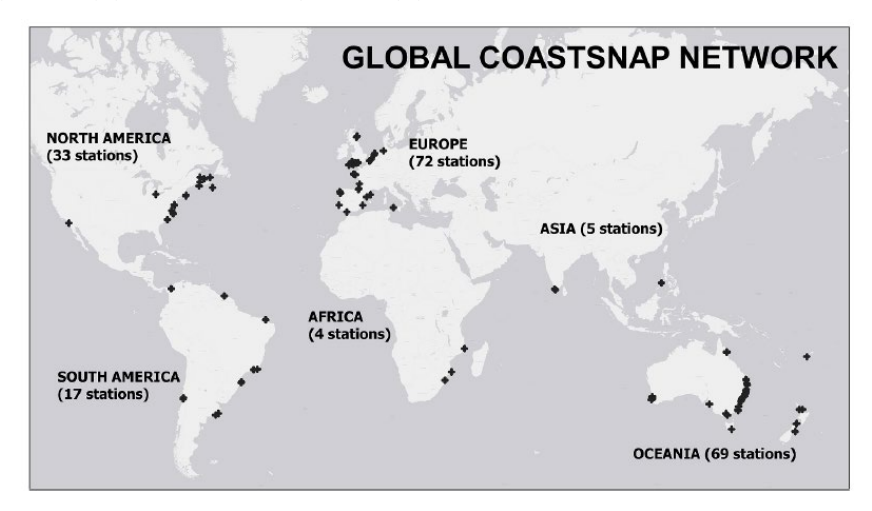

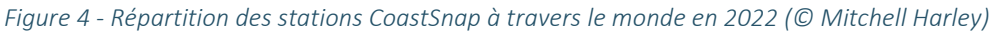

<span id="page-13-1"></span>Face à ce développement, l'équipe australienne a développé et partagé avec la communauté un certain nombre d'outils, dont une application smartphone permettant aux participants d'envoyer les photos et une interface graphique pour permettre aux scientifiques ou experts d'extraire automatiquement les lignes d'eau. Si ces outils sont très utilisés par la communauté, ils ont été initialement pensés pour le contexte australien et présentent des limites, notamment le traitement des lignes d'eau dans les secteurs où la couleur de l'eau varie (présence de reflets) et où la ligne d'eau ne peut pas être assimilée au trait de côte (secteurs à fort marnage).

*Chaque dispositif régional peut donc se saisir du concept initial pour l'adapter à ses objectifs en matière d'analyse des images, mais aussi de participation, de restitution et d'usage des données.*

# <span id="page-14-0"></span>2. Objectifs du dispositif pilote CoastSnap Nouvelle-Aquitaine

## <span id="page-14-1"></span>2.1. CADRE DU PROJET

Le dispositif [CoastSnap Nouvelle-Aquitaine](https://coastsnap-nouvelle-aquitaine.fr/) a été lancé dans le cadre du projet Littoview, par le [BRGM,](https://www.brgm.fr/fr) le [CATIE](https://www.catie.fr/) (Centre aquitain des technologies de l'information et électroniques) et l['ONF](https://www.onf.fr/) ; projet-pilote financé par la Région Nouvelle-Aquitaine, le FEDER et les partenaires du consortium, pendant 2 ans (février 2021 mai 2023). Dans le consortium,

- $\bullet$  le BRGM apporte ses compétences sur la physique du littoral et le traitement d'images, et assure les actions de communication et de retour vers le citoyen, grâce aux réseaux sociaux et localement ;
- $\bullet$  le CATIE développe et gère l'architecture, la structure et le stockage des données, contribue au traitement des images et intervient sur les facteurs humains et cognitifs ;
- l'ONF intervient sur le choix des sites, la conception et l'installation des stations.

L'objectif du projet-pilote est d'adapter le concept australien à 3 stations en Gironde (Lacanau), dans les Landes (Capbreton) et au Pays basque (Saint-Jean-de-Luz), avant d'intégrer le dispositif aux activités pluriannuelles de l['OCNA](http://www.observatoire-cote-aquitaine.fr/) et de l'étendre à d'autres stations sur le littoral régional.

## <span id="page-14-2"></span>2.2. ENSEIGNEMENTS DE L'ENQUETE PRELIMINAIRE

Une enquête préliminaire, réalisée en avril 2021, avec 130 passants à proximité des sites pré-identifiés, a confirmé un bon potentiel de participation et a permis de mieux comprendre les motivations des usagers des sites et la manière de les fédérer pour adapter le mode de fonctionnement du dispositif CoastSnap à la Nouvelle-Aquitaine.

Les résultats sont classés en 3 catégories : (1) le mode de fréquentation des sites, (2) la capacité à utiliser les technologies offertes par les smartphones et (3) les motivations et freins à la participation.

Concernant la fréquentation :

- 50% des sondés vivent à moins de 100 km du site. Parmi eux, 74% vivent à moins de 10 km ;
- 76% des résidents (< 100 km) sondés viennent sur le site au moins une fois par semaine ;
- $\bullet$  Les résidents (< 100 km) sondés privilégient les visites en semaine et/ou hors vacances scolaires.

Concernant la capacité technique à partager des photos :

- 80% des sondés se disent volontaires pour envoyer des photos pour le projet ;
- 77% de ces volontaires maîtrisent l'usage des QR code ;
- $\bullet$  Le mode de partage de photos préféré sont les réseaux sociaux (35%), suivi d'une application mobile (12%), du email (33%) et d'un site web (20%).

Ces derniers résultats sont à nuancer par les facilités offertes par les QR codes. Si le web apparaît comme un lieu peu « naturel » pour le partage de photos (hors réseaux sociaux), une solution de type *web-app* offre tous les avantages techniques d'une application, tout en étant simple d'accès (pas d'installation, multiplateforme). Par ailleurs, les réseaux sociaux, plébiscités, présentent des contraintes importantes en termes de récupération de photos, qui doit être réalisée chez 2 enseignes : Facebook et Instagram.

Enfin, les questions relatives aux facteurs de motivation montrent que la motivation la plus forte reste l'intérêt et la vertu du projet en soi, en dehors de toute contrepartie. Les autres motivations fortes sont la curiosité, l'engagement pour l'étude de la nature, le souhait d'obtenir de l'information en retour, ainsi que de belles photos du lieu. Pour recevoir ces informations, les médias préférés sont la newsletter par email (mais c'est aussi le plus controversé par des personnes dénonçant son caractère trop invasif) et les réseaux sociaux. En revanche, les fonctions et l'esprit communautaires sont des motivations moins fortes globalement, et la participation au projet ne constituera pas vraiment un objectif de visite du littoral.

## <span id="page-15-0"></span>2.3. STATIONS-PILOTES

#### <span id="page-15-1"></span>2.3.1. Charte graphique des stations

La forme des stations d'observation a été conçue par l'agence de communication spécialisée en design d'espace, Eugène. Afin de faciliter l'identification des stations d'observation et d'avoir une identité graphique propre au dispositif néo-aquitain, un support spécifique a été créé (cf[. Figure 5\)](#page-15-3) avec une forme rappelant « une vigie », comme un phare ou une balise (couleur, forme, œil). Cet élément s'intègre au site littoral tout en apportant une identité propre à ce réseau d'observations.

La station comprend un corps métallique (inox) thermolaqué jaune, avec une tête ronde permettant de positionner un smartphone et agrémenté d'une tablette détaillant les modalités de participation. A la suite de plusieurs mois d'utilisation, le corps de la station a été renforcé par deux joues en bois. Il peut être fixé directement au sol grâce à sa large platine (inox), ou sur une estrade permettant d'ajuster la hauteur de la prise de vue. La station intègre la totalité de la signalétique, afin d'éviter le recours à des panneaux qui pourraient « polluer » l'environnement visuel informatif.

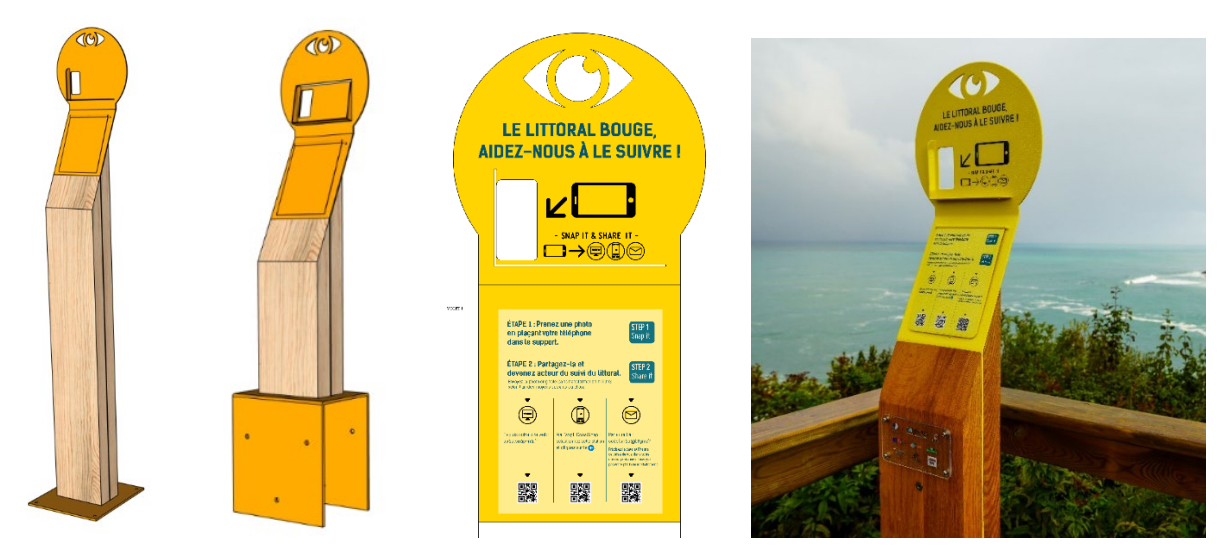

*Figure 5 - Design des stations CoastSnap Nouvelle-Aquitaine*

#### <span id="page-15-3"></span><span id="page-15-2"></span>2.3.2. Description des sites

Les trois sites retenus pour l'installation des stations d'observation CoastSnap [\(Figure 6\)](#page-17-0), présentés cidessous, ont été sélectionnés sur la base de plusieurs critères dont les principaux sont : (1) une fréquentation élevée du site, (2) une hauteur suffisante entre le point de prise de vue et la plage, (3) la présence de points fixes pour recaler les images, (4) une dynamique de plage pouvant être observée à partir de photos, (5) la qualité esthétique des photos, (6) un territoire concerné par l'aléa ″érosion″ et (7) un site par département de l'ex-Région Aquitaine.

#### Lacanau (Gironde)

- Date d'installation : le 9 décembre 2021.
- $\bullet$  Localisation : sur le belvédère de la plage centrale de Lacanau ; altitude 12,45 m NGF.
- $\bullet$  Caractéristiques du site : plage sableuse longée par un enrochement, sur lequel se trouve une étroite plage perchée artificielle ; des épis rocheux sont disposés sur la plage, dont l'un à une distance d'environ 130 m de la station d'observation.
- Evolution du site : les variations verticales de l'altitude de la plage dans cette zone sont de l'ordre de quelques mètres à l'échelle saisonnière. L'Observatoire du littoral canaulais fait état d'un recul moyen du pied de dune depuis 2012 de 1,2 m/an, au nord de la station, et de 0,9 m/an, au sud, ainsi qu'un abaissement général de la plage centrale et un déficit sédimentaire des petits fonds.
- Mode de gestion : dans le cadre de sa Stratégie locale de gestion de la bande côtière, Lacanau prévoit une combinaison de mesures de luttes actives dures et souples. En matière de gestion souple, des opérations de rechargement en sable sont réalisées annuellement, depuis 2015 au printemps. Le confortement et la réhausse de l'ouvrage en enrochement de 1,50 m, courant 2023, a pour objectif de mieux faire face au risque d'érosion en crête, lié au franchissement par paquet de vagues, de tenir à court terme, tout en préparant les projets de moyen terme tels que l'édification d'un nouvel ouvrage qui doit intervenir au cours de la fin de la décennie, pour protéger la ville océane jusqu'en 2050.

#### Capbreton (Landes)

- D Date d'installation : le 26 octobre 2021.
- Localisation : Au niveau de l'accès nord de la plage du Santocha. La station a été fixée sur une estrade en bois, disposée sur le côté gauche de la descente de plage principale. Cette estrade permet de surélever légèrement le point de prise de vue et de réduire l'obstruction du bas des photos par la présence des barrières de plage, situées au premier plan. Le support pour smartphone se trouve à une altitude de 10,06 m NGF.
- Caractéristiques du site : cette plage sableuse est située en aval dérive d'un ouvrage de défense. A l'arrière, la dune est entretenue et végétalisée par la pose régulière de brise-vent, sur le versant ouest, et la plantation d'oyats sur la corniche et le plateau dunaire.
- Evolution du site : le secteur subit une érosion chronique, de longue date, d'environ 3 m/an.
- Mode de gestion: Au printemps, des rechargements en sable sont effectués, avec un système hydraulique, pour apporter du sédiment sur le haut de plage. Celui-ci est remanié pour bâtir ou entretenir un bourrelet sableux protégeant le cordon sur 200 m, appelé merlon dunaire. Ces modes de gestion s'inscrivent dans la SLGBC, animée par la commune de Capbreton.

#### Saint-Jean-de-Luz (Pyrénées-Atlantiques)

- Date d'installation : le 26 octobre 2021.
- Localisation : La station est située en sommet de falaise, sur la promenade littorale, au sud-ouest de la plage de Lafiténia. Elle a été fixée sur une estrade en bois, disposée en sommet de falaise, au niveau d'un point de vue remarquable du sentier littoral. Cette estrade permet de surélever le point de prise de vue et de réduire l'obstruction du bas des photos par la présence de la végétation, située au premier plan. Le support pour smartphone se trouve à une altitude de 37,8 m NGF.
- Caractéristiques du site : La plage de Lafiténia est une plage de fond de baie, d'une longueur d'environ 300-400 m, située au sein d'une anse délimitée par deux caps rocheux distants l'un de l'autre d'environ 800 m. Le sable repose sur un socle rocheux qui affleure à chaque extrémité de la plage. La plage est bordée par des falaises constituées d'altérites meubles et instables.
- Evolution du site : le site est relativement stable malgré un recul annuel de l'ordre de 10 cm/an.
- Mode de gestion : Ce site est en évolution naturelle contrôlée, dans le cadre de la Stratégie locale de gestion des risques littoraux, portée par la Communauté d'agglomération du Pays Basque.

<span id="page-17-0"></span>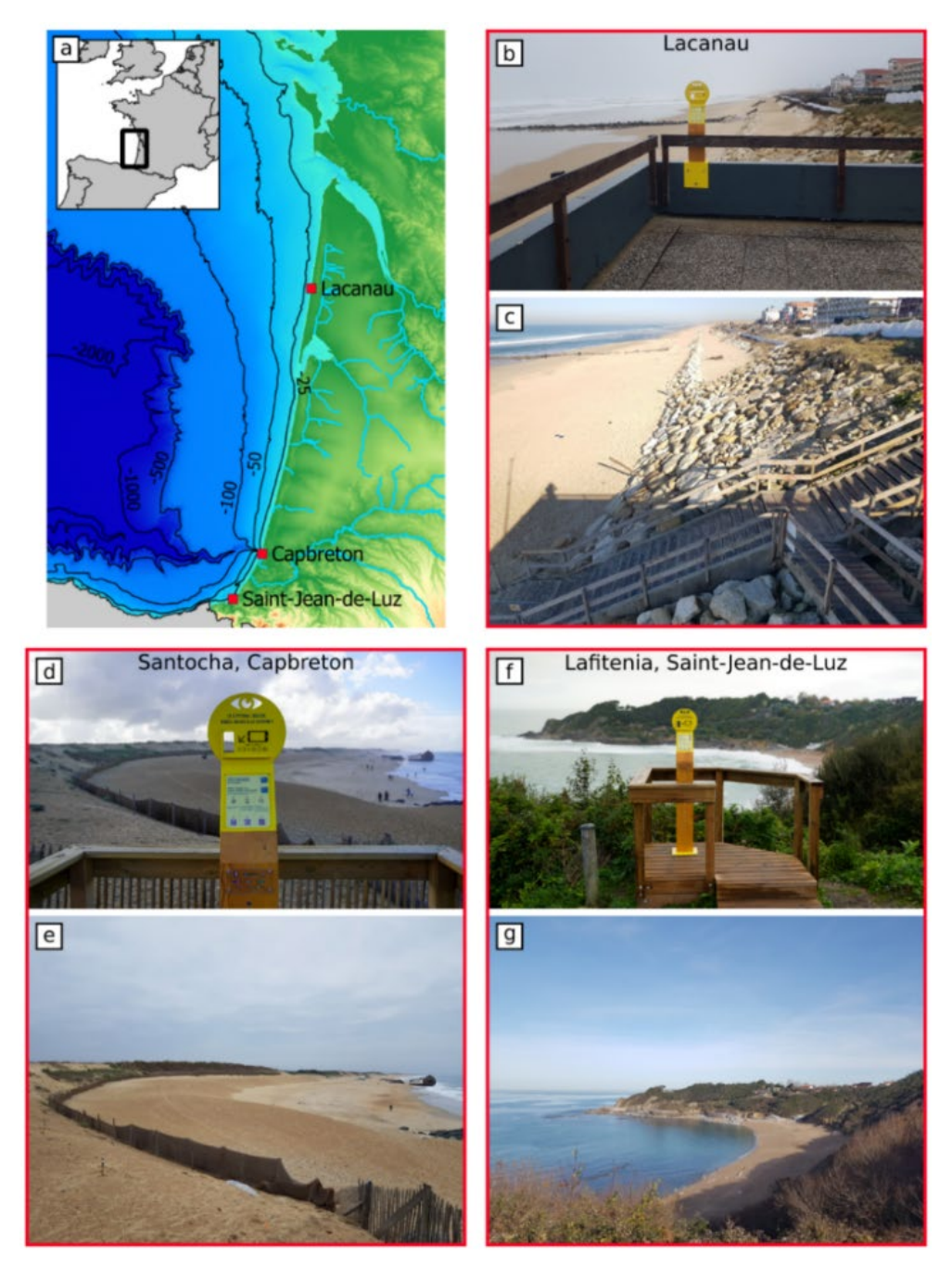

*Figure 6 - Localisation des 3 stations-pilotes*

#### <span id="page-18-0"></span>2.4. COMPOSANTES ET FONCTIONNEMENT GENERAL DU DISPOSITIF-PILOTE

Les résultats encourageants de l'enquête sur le potentiel de participation et la nécessité de disposer d'un socle solide de gestion des données ont amené le consortium à se concentrer, en premier lieu, sur la mise en place des outils techniques du dispositif pour la gestion et l'analyse des images et des retours vers les citoyens. Les modalités de participation restent quant à elles proches du dispositif australien, c'est-à-dire basées sur la haute fréquentation des sites, sans animation ou fidélisation particulière (par exemple via des actions de ludification). Afin de respecter la volonté d'anonymat d'une majorité de participants, le dispositif ne nécessite pas de compte utilisateur.

Les 4 piliers du dispositif-pilote, décrits en détail dans les chapitres suivants, concernent donc [\(Figure 7\)](#page-18-1) :

- $\bullet$  l'organisation de la participation (chapitre [3\)](#page-20-0) : des instructions inscrites sur les stations permettent aux participants volontaires de choisir entre 3 modes de participation ;
- $\bullet$  le développement d'une plateforme numérique dédiée (chapitre [4\)](#page-24-0) : celle-ci permet de maîtriser et mettre en relation les quatre besoins fonctionnels à savoir (1) ingestion et stockage des images, (2) prétraitement : filtre des contributions non exploitables et alignement des images, (3) extraction de descripteurs morphologiques et analyse de leur évolution par les experts et (4) restitution, par la diffusion sur le site Internet, de la base de données collectées et des analyses ;
- $\bullet$  l'adaptation des algorithmes de traitement (chapitre [5\)](#page-30-0) : des descripteurs spécifiques sont développés pour suivre les évolutions morphologiques, comme le niveau de plage en pied d'ouvrage (Lacanau), la position de la crête du merlon dunaire (Capbreton), l'orientation de la plage (Saint-Jean-de-Luz), ou pour reconstituer des topographies à partir de lignes d'eau extraites à différents niveaux de marée ;
- $\bullet$  la mise en place de retours vers les citoyens (chapitre [6\)](#page-44-0) : le site Internet constitue la principale interface de dialogue entre les experts scientifiques, les participants et les autres utilisateurs des données et des analyses. En effet, l'objectif est de centraliser les informations sur les pages Internet des stations (galeries d'images et analyses), tout en créant de l'animation via des messages sur les réseaux sociaux et la participation à des actions locales organisées par les collectivités.

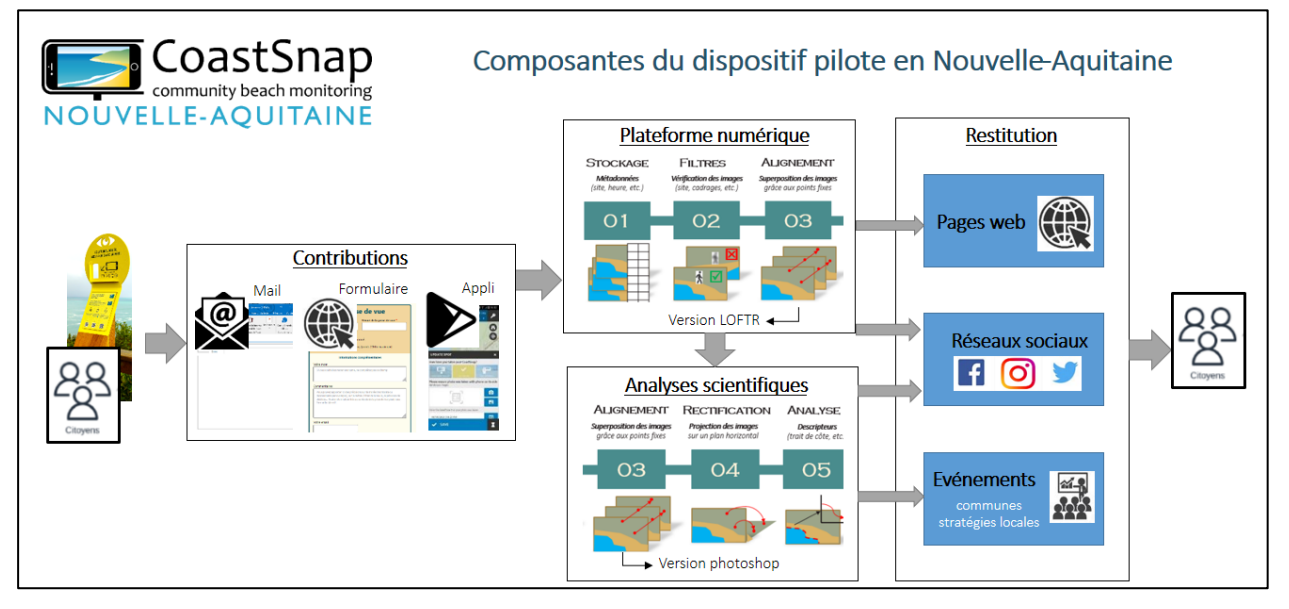

<span id="page-18-1"></span>*Figure 7 - Composantes du dispositif CoastSnap Nouvelle-Aquitaine*

## 3. Participation

#### <span id="page-20-1"></span><span id="page-20-0"></span>3.1. MODES DE PARTICIPATION

Trois canaux distincts pour l'envoi des photos ont été mis en place pour permettre aux citoyens de choisir le mode d'envoi qui leur convient le mieux :

- $\bullet$  Le premier canal proposé est l'utilisation de l'application CoastSnap, développée par la société SPOTERON et compatible avec les systèmes Android et IOS. Le développement de cette application est supervisé par l'Université de New South Wales (Australie) qui en assure actuellement le financement. Les photos envoyées sont compressées et stockées dans une base de données gérée par SPOTERON. Cette base de données est consultable par tous, via [l'outil cartographique du site](http://www.coastsnap.com/map)  [internet officiel de CoastSnap.](http://www.coastsnap.com/map) Les photos peuvent aussi être rapatriées via une API Python. S'il était initialement prévu de créer une application pour smartphone dédiée, dans le cadre du projet, il est apparu que le raccordement à l'application CoastSnap australienne serait plus pertinente et permettrait aux sites aquitains de gagner en visibilité.
- $\bullet$  Le deuxième canal est un formulaire, sur une page internet du site [coastsnap-nouvelle-aquitaine.fr.](http://coastsnap-nouvelle-aquitaine.fr/) Le principal avantage de ce canal est qu'il permet aux contributeurs un accès rapide, sans requérir de télécharger d'application ou de créer un compte utilisateur à un service. Il permet en outre de mettre en avant le site web où le contributeur peut trouver des informations utiles sur le site. Enfin, ce canal permet de s'inscrire à la newsletter de manière simple et fluide [\(Figure 8\)](#page-20-2).
- $\bullet$  Le troisième canal est l'envoi d'un email pré-rempli, auquel l'usager doit joindre la photo.

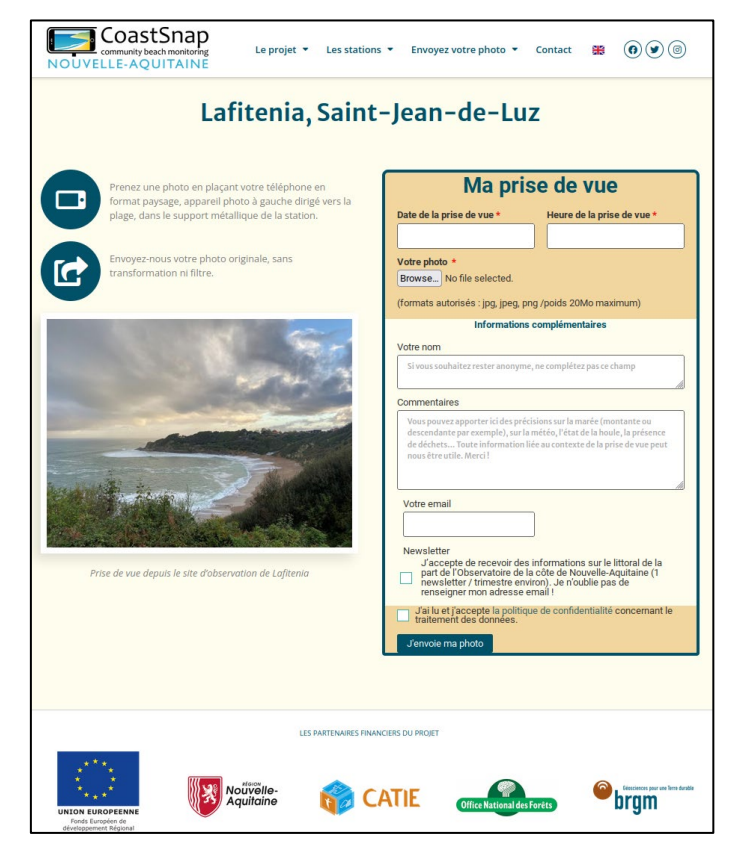

<span id="page-20-2"></span>*Figure 8 - Page de téléversement des contributions pour le site de Lafiténia (64)*

Pour chaque canal, un QR code, accompagné d'instructions, est proposé à la station [\(Figure 9\)](#page-21-1).

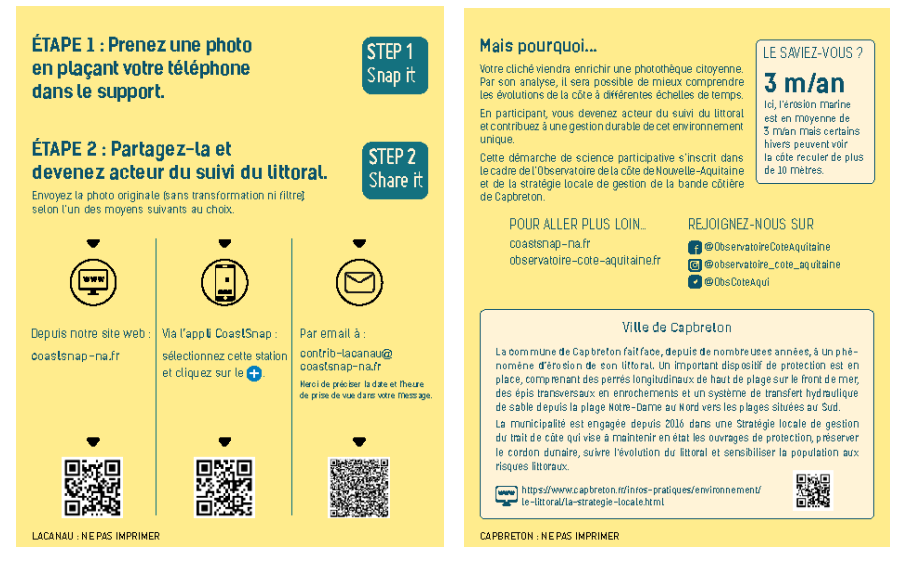

*Figure 9 - Exemple d'autocollants positionnés sur la station de Capbreton (40)*

### <span id="page-21-1"></span><span id="page-21-0"></span>3.2. DESCRIPTION DES CONTRIBUTIONS REÇUES

A fin janvier 2023, près de 2 500 photos ont été reçues, dont plus de 1 000 pour Lacanau et Saint-Jean-de-Luz et près de 400 pour Capbreton. La moyenne journalière est de plus de 2 photos à Lacanau et Saint-Jean-de-Luz et presque 1 à Capbreton [\(Figure 10](#page-22-0) [à Figure 12\)](#page-22-2).

La différence de participation entre Lacanau et Saint-Jean-de-Luz d'une part et Capbreton d'autre part souligne l'importance du positionnement de la station. En effet, les stations de Lacanau et de Saint-Jeande-Luz sont situées sur des promenades piétonnes fréquentées toute l'année, alors que celle de Capbreton est située sur un accès de plage, certes fréquenté, mais uniquement par les usagers du site et moins par des promeneurs de passage. Contrairement aux autres stations, on note donc à Capbreton une diminution importante de la participation, 4 mois après l'inauguration. Cependant, la moyenne de participation d'une photo par jour reste tout à fait suffisante pour réaliser les analyses prévues. De manière générale, on note une participation accrue pendant les vacances scolaires et les week-ends (double de participation), particulièrement lors des longs week-ends. Si la participation est un peu moins importante en hiver, elle reste cependant très bonne grâce à l'usage des promenades de front de mer et des sentiers littoraux toute l'année par les résidents de Lacanau et Saint-Jean-de-Luz. La visibilité de la station, surélevée sur un poteau et éventuellement une estrade, et de couleur jaune, contribue également à attirer l'œil des participants.

En matière de mode de participation, le formulaire web est le plus utilisé, avec 70% des contributions reçues, contre 20% pour l'email et seulement 10% pour l'application. Parmi les participants utilisant le formulaire web, environ 50% demandent à recevoir la newsletter de l'OCNA et fournissent leur adresse email. Ce retour d'expérience confirme les résultats de l'enquête préliminaire sur la volonté des participants d'aller vers le mode de participation le plus simple (pas d'installation d'application ni de compte utilisateur), mais un certain nombre d'entre eux ne choisit pas pour autant de rester anonyme. Enfin, concernant la qualité des photos envoyées, seules 5% sont inexploitables (erreur de cadrage, de photo, de format, etc.). Cette « perte » semble acceptable et montre l'adéquation du support installé.

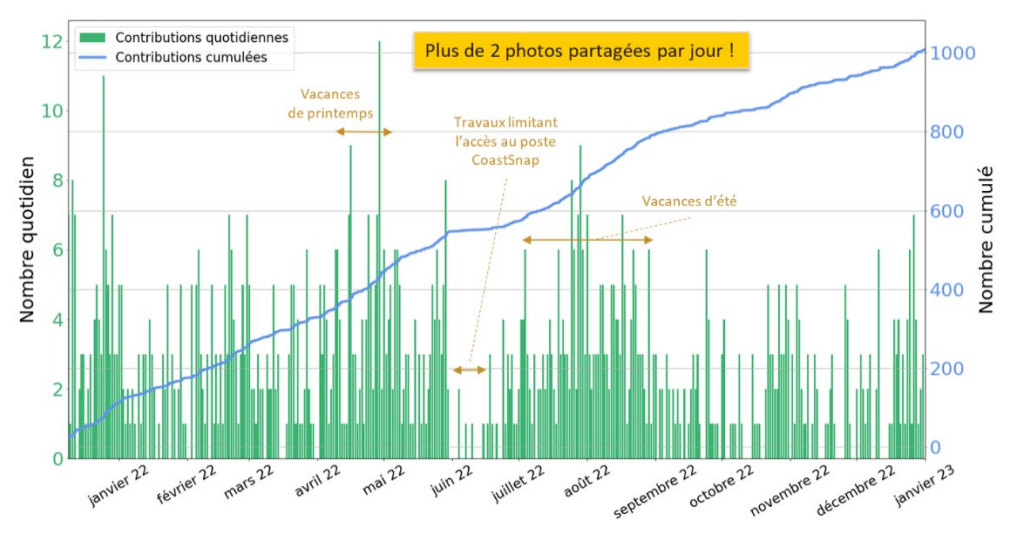

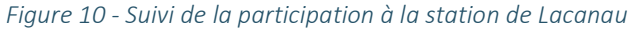

<span id="page-22-0"></span>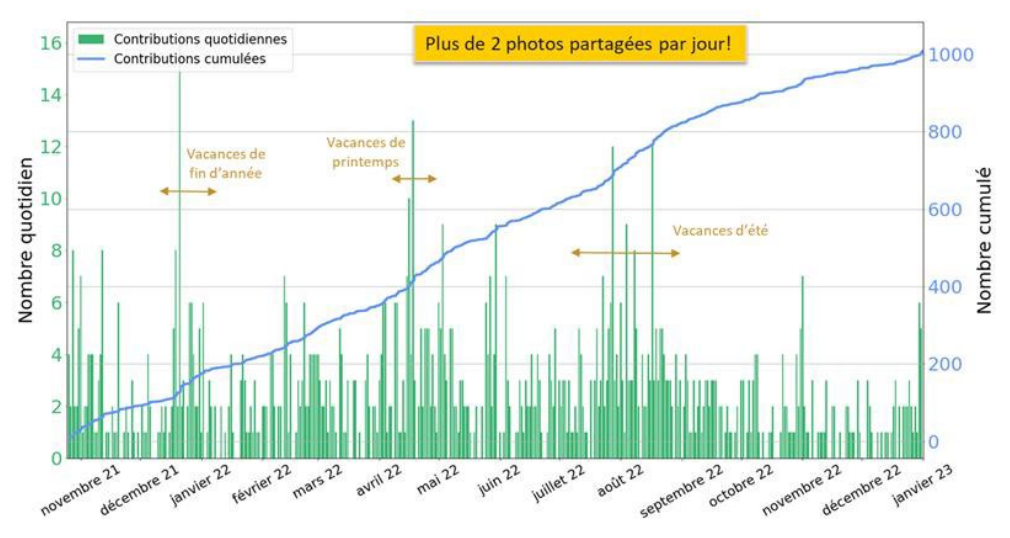

*Figure 11. Suivi de la participation à la station de Lafiténia (Saint-Jean-de-Luz)*

<span id="page-22-1"></span>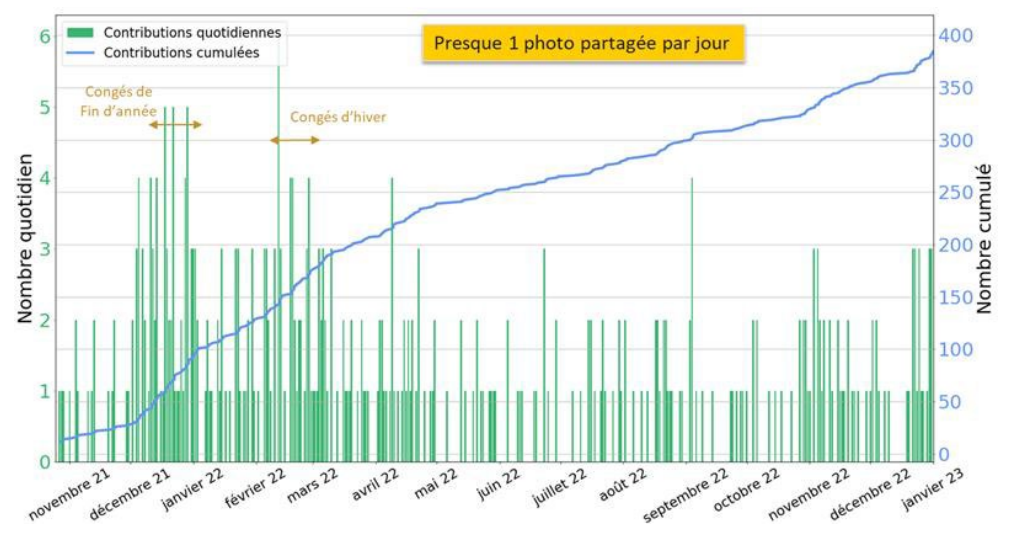

<span id="page-22-2"></span>*Figure 12. Suivi de la participation à la station de Santocha (Capbreton)*

## 4. Plateforme de gestion des données et des flux

<span id="page-24-0"></span>Au cœur du dispositif, la plateforme numérique assure la collecte, le prétraitement, le stockage et la restitution des contributions aux citoyens et aux experts en charge de l'analyse des images [\(Figure 13\)](#page-24-4). Pour se faire, elle est interconnectée aux dispositifs de collecte (décrits au chapitre [3\)](#page-20-0) ainsi qu'au site web permettant de restituer les contributions aux citoyens (décrit au chapitr[e 6\)](#page-44-0).

La conception de la plateforme répond donc à des enjeux de fiabilité (haute disponibilité de la plateforme), de coût (rapport coût-bénéfice) et de pérennité (capacité d'adaptation à une large augmentation des contributions ou stations, technologies dans les règles de l'art et documentées permettant son maintien par des tiers). Dans ce chapitre, seuls les éléments les plus saillants seront exposés concernant les prétraitements automatiques et les outils de gestion de la base de données.

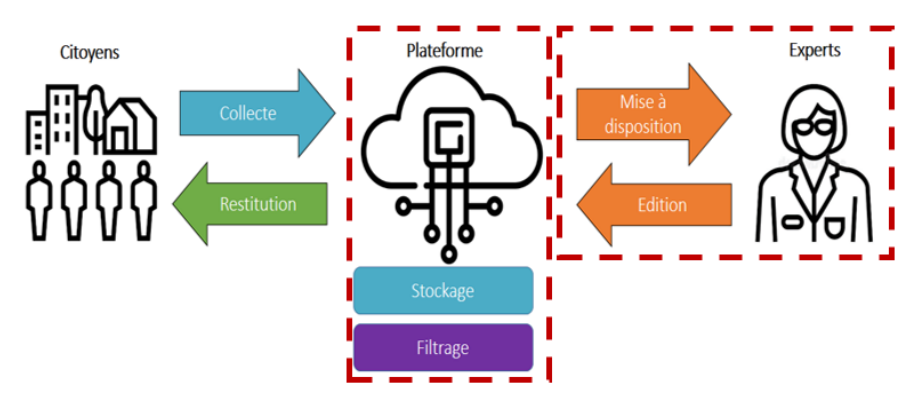

<span id="page-24-4"></span>*Figure 13 - Principe de fonctionnement de la plateforme (les encadrés rouge indiquent les fonctionnalités décrites dans ce chapitre)*

## <span id="page-24-1"></span>4.1. PRETRAITEMENTS AUTOMATIQUES DES IMAGES

La plateforme assure des traitements automatiques qui permettent notamment la filtration des contributions pertinentes, ainsi que l'ajout de données complémentaires pour l'analyse scientifique.

## <span id="page-24-2"></span>4.1.1. Vérification de validité formelle

Le premier traitement effectué pour toute nouvelle contribution est la vérification de sa validité formelle. Cette étape permet d'éliminer les spams reçus sur les adresses emails et les contributions n'ayant pas un fichier image associé. Cette étape comporte aussi des mécanismes de vérification d'intégrité du corpus.

#### <span id="page-24-3"></span>4.1.2. Détermination de l'heure de prise de vue

L'heure associée à la prise de vue d'une contribution est une information importante car elle impacte l'analyse scientifique (à travers le niveau d'eau théorique). Une étape est donc consacrée au recoupement de plusieurs sources d'information potentielles sur l'heure de prise de vue (notamment la date d'envoi et l'horodatage automatique, lorsque disponible), de manière à apprécier quantitativement la confiance accordée à la valeur finale. Le logigramme utilisé est présent[é Figure 14.](#page-25-2)

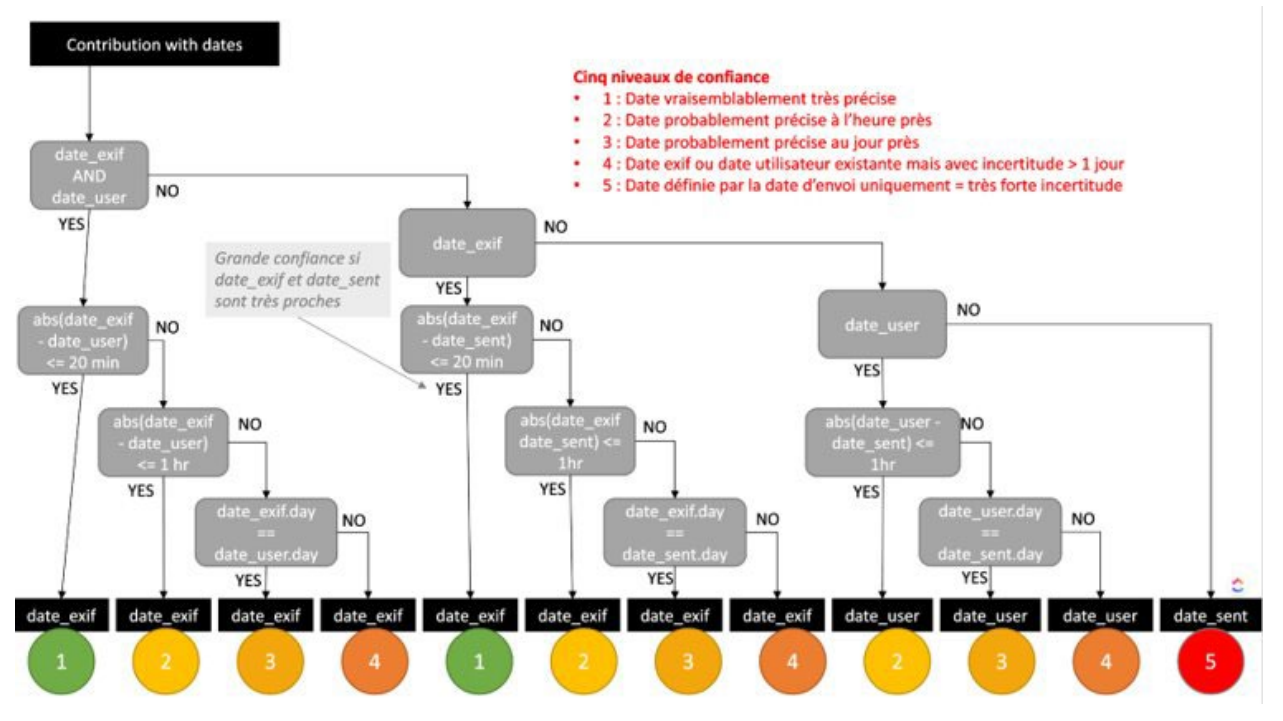

*Figure 14 - Logigramme du recoupement des informations d'horodatage des prises de vue*

#### <span id="page-25-2"></span><span id="page-25-0"></span>4.1.3. Ajout des informations de marée

Connaissant le lieu et le moment, il est possible de calculer le niveau de marée théorique, dite marée astronomique. Pour ce faire, les données de marée astronomique des marégraphes de la région sont stockées en base. Chaque station de prise de vue est rattachée à un marégraphe de référence. Pour une contribution donnée, connaissant l'heure de prise de vue, on recherche les informations de marée disponibles pour le marégraphe correspondant. Les informations calculées sont le coefficient de marée et la hauteur d'eau permettant d'identifier si l'image a été prise à marée basse, à mi-marée ou à marée haute.

#### <span id="page-25-1"></span>4.1.4. Premier alignement automatique

D'un cliché à un autre, les prise de vues peuvent varier sensiblement. Les causes sont multiples, de l'optique de l'appareil utilisé, à l'angle de prise vue<sup>[1](#page-25-3)</sup>, en passant par le mode (panoramique, 16/9, 4/3).

Pour pouvoir inter-comparer les clichés, même de manière qualitative, ces déformations doivent être minimisées. Pour ce faire, on procède à un premier alignement automatique [26] du cliché avec une photographie de référence. C'est-à-dire que l'image de la contribution est réajustée en fonction d'une référence, présentant ce qui devrait être pris en photographie, comme illustré sur la [Figure 15.](#page-26-1) Ainsi, indépendamment du cliché d'origine, la position en abscisse et ordonnée d'un élément (par exemple le sommet d'un poteau d'escalier) devient approximativement identique sur tous les clichés.

Premièrement, cette étape d'alignement permet d'obtenir des clichés qui peuvent être plus aisément inter-comparés. Ceci permet aux citoyens d'apprécier visuellement l'évolution de la plage dans la galerie

**.** 

<span id="page-25-3"></span> $1$  Cet angle dépend de la forme du smartphone et de la disposition de l'appareil dans le support de prise de vue.

du site web (paragraphe [6.1\)](#page-44-1). De plus, cet alignement facilite le travail manuel de sélection, par les experts, des contributions les plus pertinentes pour une analyse scientifique détaillée<sup>[2](#page-26-2)</sup>.

Deuxièmement, des informations quantitatives obtenues par cette étape d'alignement peuvent être utilisées pour obtenir automatiquement un score d'adéquation vis-à-vis de l'image de référence. Ce score peut être utilisé pour automatiser des étapes de traitement, d'une part pour filtrer des clichés non pertinents (score d'adéquation trop faible, comme la contribution 4 de la [Figure 15\)](#page-26-1), d'autre part pour fournir aux experts un outil d'identification des clichés les plus pertinents, à une fin d'analyse scientifique (en combinaison avec d'autres critères scientifiques, comme la hauteur d'eau, la date, etc.).

En revanche, pour une exploitation plus précise des photos, l'alignement automatique mis en place n'est pas assez précis. C'est pourquoi une seconde étape (manuelle) d'alignement est prévue dans le protocole d'analyse scientifique des images (paragraph[e 5.1.1\)](#page-30-2).

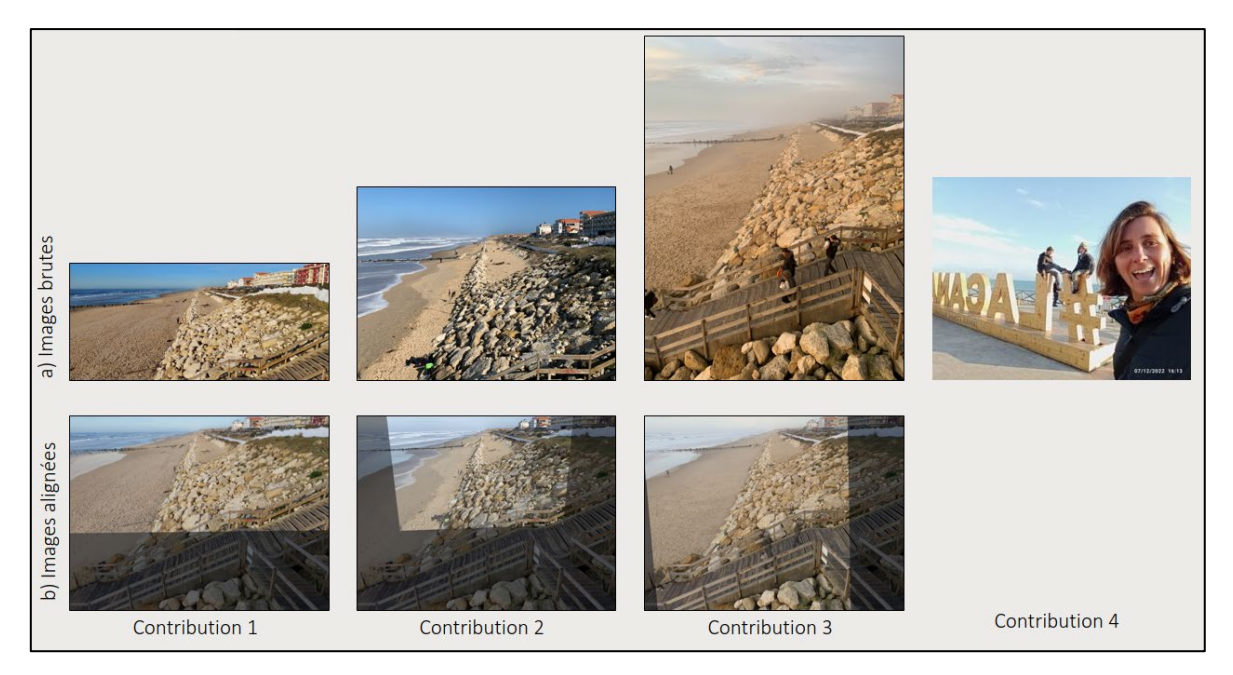

<span id="page-26-1"></span>*Figure 15 - Images brutes (ligne a) des contributions 1, 2 et 3 illustrant la variabilité des prises de vue pour une même station ; une fois alignées avec la photo de référence (ligne b), elles peuvent plus aisément être inter-comparées (les*  zones foncées correspondent à des pixels de la photographie de référence, qui sont absents dans le cliché de la *contribution ; la contribution 4 ne peut pas être alignée et sera donc écartée du corpus)*

#### <span id="page-26-0"></span>4.1.5. Anonymisation des personnes

L'étude des points de blocage potentiel de participation des citoyens a fait ressortir la préoccupation d'une partie des sondés de prendre des photographies avec des personnes reconnaissables ou tout simplement peu vêtues sur la plage. Dans la perspective de restituer ces clichés en accès libre à travers un site web, une anonymisation des passants présents sur le cliché est réalisée grâce à un floutage automatique des

<u>.</u>

<span id="page-26-2"></span><sup>&</sup>lt;sup>2</sup> Présentement, l'alignement automatique est appliqué à toutes les contributions mais uniquement en basse résolution. L'alignement des images en haute définition, pour l'analyse scientifique manuelle par les experts, est réalisé dans un processus d'analyse qui se déroule en dehors de la plateforme.

corps, comme illustr[é Figure 16.](#page-27-2) Les métadonnées non nécessaires des clichés sont aussi supprimées avant leur diffusion, telles que les noms d'auteur, les commentaires ainsi que l'entièreté des données EXIF $^{\rm 3}$  $^{\rm 3}$  $^{\rm 3}$ .

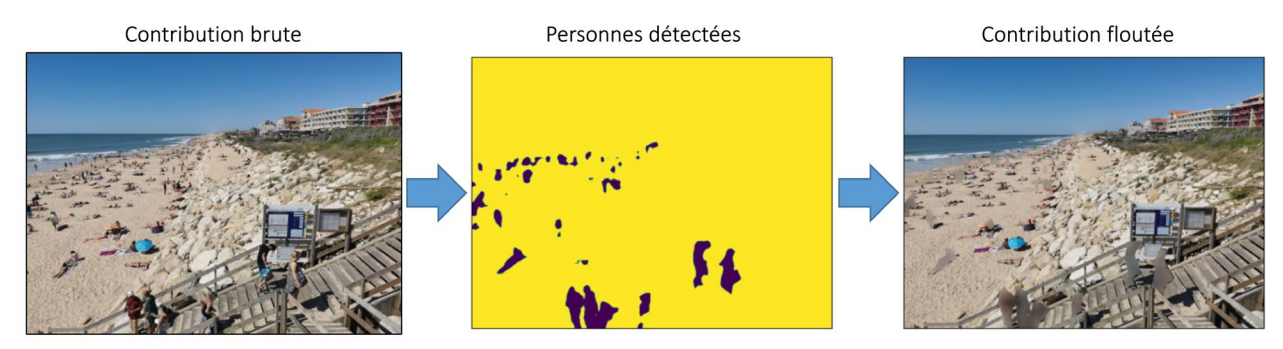

*Figure 16 - Exemple de floutage des corps avant la diffusion du cliché sur le site web*

## <span id="page-27-2"></span><span id="page-27-0"></span>4.2. OUTILS DE GESTION DE LA BASE DE DONNEES DES IMAGES

#### <span id="page-27-1"></span>4.2.1. Outil d'examen des contributions

Les gestionnaires de la base de données ont à disposition un outil graphique en ligne permettant d'agir sur les contributions présentes dans la base de données [\(Figure 17\)](#page-28-2). Cet outil permet de :

- $\bullet$  rechercher les contributions ayant certaines caractéristiques (comme le site, la date, le niveau de marée, les auteurs ou le statut) ;
- $\bullet$  éditer manuellement les informations relatives à une contribution;
- $\bullet$  récupérer l'ensemble des informations présentes en base sous la forme d'un fichier de données d'échange. Ceci permet entre autre d'établir des statistiques sur les contributions reçues.

 $\overline{a}$ 

<span id="page-27-3"></span><sup>3</sup> Associées aux images des appareils de prise de vue numérique, les données EXchangeable Image file Format permettent d'accéder à des informations comme un nom d'auteur, les coordonnées GPS, l'appareil utilisé, etc.

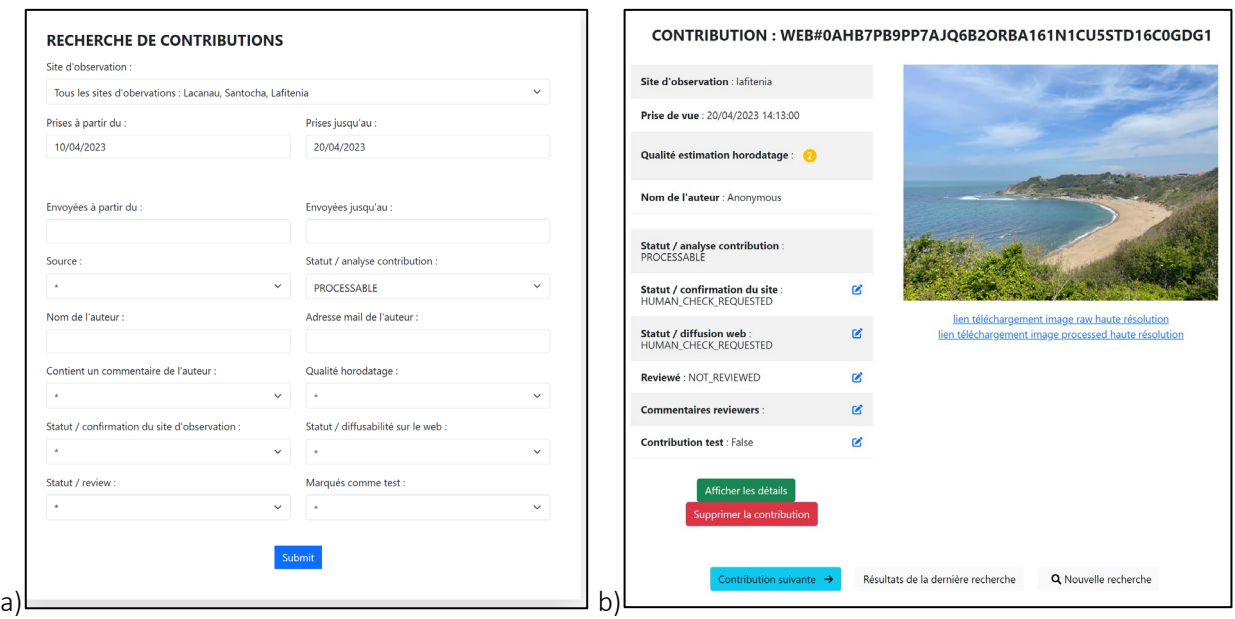

<span id="page-28-2"></span>*Figure 17 - Interface graphique de l'outil d'interaction des experts du littoral avec la base de données des contributions, permettant (a) une recherche multicritère des contributions, (b) de vérifier et d'éditer manuellement les caractéristiques d'une contribution, (c) de télécharger les informations de la base de données sous forme d'un fichier d'échange*

#### <span id="page-28-0"></span>4.2.2. Fichiers de configuration

Pour permettre le traitement automatique des contributions sur la plateforme, un certain nombre d'informations sont requises, généralement sous la forme de fichiers de configuration. Une partie de ces éléments sont des fichiers aisément modifiables, par exemple pour ajouter de nouvelles stations à la plateforme. Les trois principaux types de fichier sont les données des marégraphes, les caractéristiques des stations d'observation (coordonnées, date de mise en service, etc.) et les images de références à utiliser pour l'alignement des contributions. Un mécanisme de mise à jour est mis en place à travers une synchronisation de ces fichiers entre un poste de travail et la plateforme. Il est donc possible à partir de ce poste de les recevoir, les éditer et les émettre en direction de la plateforme, à l'aide d'un outil de synchronisation en ligne de commande<sup>[4](#page-28-3)</sup>. La plateforme numérique s'ajuste automatiquement à la réception des nouveaux fichiers.

#### <span id="page-28-1"></span>4.2.3. Téléchargement des contributions

L'outil de synchronisation permet de télécharger tout ou partie du corpus d'images des contributions (dans leur version originale ou traitée). Ceci est complémentaire de la récupération des informations contenues en base de données.

Dans le cas d'une mise à disposition de la base de données avec d'autres organismes susceptibles d'utiliser ou d'effectuer des analyses sur les images, des mécanismes de partage de données peuvent ainsi être mis en place. Cela peut s'effectuer soit à travers l'outil de synchronisation (client local CLI), soit à travers une mécanique particulière d'exposition comme c'est le cas pour la synchronisation avec le site web.

**.** 

<span id="page-28-3"></span><sup>&</sup>lt;sup>4</sup> L'accès étant restreint par un mécanisme d'identifiant et de mot de passe.

## 5. Analyses scientifiques

<span id="page-30-0"></span>Les filtres préliminaires décrits dans la partie précédente permettent de générer une base de données d'images brutes, accessible à tout moment. Ces images, dont la date et l'heure sont connues et qui ont subi un premier alignement automatique, délivrent un premier enseignement sur l'état de la plage au moment de la prise de vue par le citoyen. Il est dès lors possible de comparer les images d'une même station, afin d'obtenir un premier aperçu de son évolution dans le temps. Cependant, pour réaliser des suivis rigoureux de la dynamique des sites sélectionnés, des traitements spécifiques sont nécessaires.

Dans ce chapitre, sont décrits :

- $\bullet$  les étapes de pré-traitement de l'image supplémentaires, à savoir l'alignement manuel (plus précis que le premier alignement automatique) et l'ortho-rectification (paragraph[e 5.1\)](#page-30-1) ;
- $\bullet$  les analyses de la dynamique des sites : dans un premier temps, elles peuvent être réalisées de manière visuelle sous la forme de comparaisons diachroniques (paragraph[e 5.2\)](#page-33-0) ou de vidéos de type *timelapse* (paragraphe [5.3\)](#page-34-0). Ces types d'exploitation possèdent l'avantage de proposer un aperçu d'ensemble de l'évolution d'une plage dans le temps, demeurent applicables quel que soit le site considéré et sont accessibles pour tous types de public. Dans un second temps, des analyses plus approfondies de l'évolution de certains descripteurs ou indicateurs environnementaux peuvent être réalisées à l'aide d'algorithmes (paragraphe [5.4\)](#page-34-1). Ces descripteurs ont été définis selon les spécificités morpho-dynamiques de chacun des sites.

Dans la suite, on distingue les analyses « qualitatives », qui permettent de suivre des dynamiques de manière approximative, et les analyses « quantitatives », qui fournissent des métriques d'évolution.

Le tableau ci-dessous reprend les analyses réalisées sur les différents sites, dans le cadre du projet Littoview.

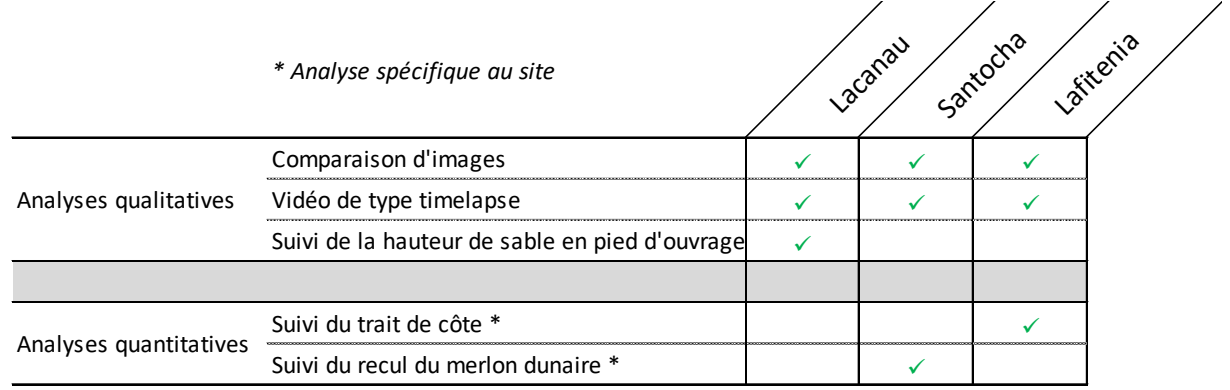

*Tableau 1 - Récapitulatif des exploitations menées avec le dispositif CoastSnap en Nouvelle-Aquitaine*

## <span id="page-30-3"></span><span id="page-30-1"></span>5.1. PRE-TRAITEMENTS MANUELS DES IMAGES

#### <span id="page-30-2"></span>5.1.1. Second alignement manuel

La géométrie des images brutes diffère d'une photo à l'autre. En effet, même si la position et l'orientation de la station contraignent la prise de vue afin d'assurer un minimum d'homogénéité entre les images (paragraphe [2.3.1\)](#page-15-1), les dimensions de ces dernières, ainsi que leur cadrage, varient sensiblement. Ces différences proviennent à la fois des paramètres optiques intrinsèques aux différents modèles de smartphone utilisés par les citoyens et des paramètres extrinsèques, comme la valeur des angles de visée.

Comme évoqué au paragraphe [4.1.4,](#page-25-1) l'alignement d'une image par rapport à une image de référence consiste en une transformation géométrique visant à distordre cette image de manière à ce qu'elle se superpose à l'image de référence [\(Figure 18\)](#page-31-0). Ce traitement permet de travailler sur des géométries comparables et facilite les analyses diachroniques des sites. Il est ainsi systématiquement appliqué en amont de toutes analyses scientifiques.

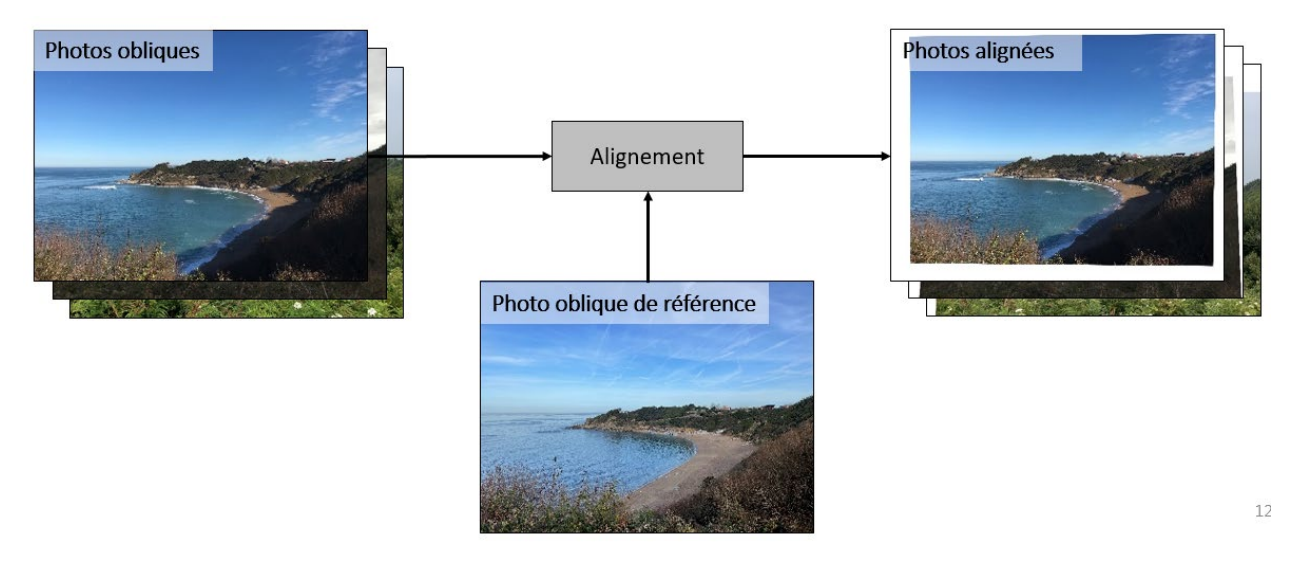

<span id="page-31-0"></span>*Figure 18 - Alignement d'images CoastSnap par rapport à une image de référence, réalisé avec Adobe Photoshop*

Les images de références utilisées pour l'alignement ont été choisies en début de projet. Chacune de ces références est censée représenter une configuration générique du site, destinée à optimiser les opérations d'alignement. Elles ont été sélectionnées en veillant au respect du cadrage attendu, une luminosité relativement neutre ou encore une fréquentation réduite de la plage. Pour les stations de Lacanau et Lafiténia, une seule image de référence a été utilisée pour l'alignement [\(Figure 19\)](#page-31-1). Pour la station du Santocha, les changements d'apparence du site, dus à la densification artificielle de la végétation dunaire, ont conduit à utiliser des images de référence relative, représentatives du site tout au long d'une période donnée [\(Figure 20\)](#page-32-1). Ces dernières ont été alignées au préalable sur une photo de référence absolue. Pour la période du projet, trois références relatives ont été utilisées.

<span id="page-31-1"></span>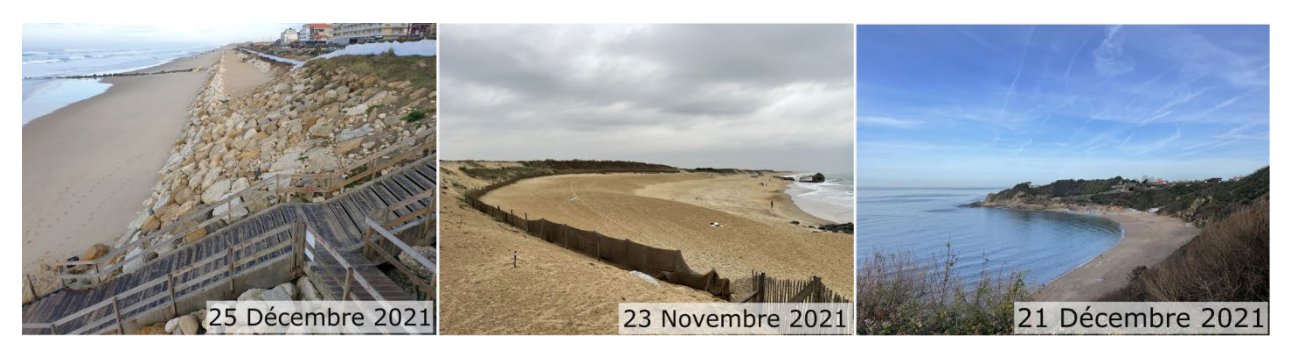

*Figure 19 - Images de référence utilisées pour l'alignement*

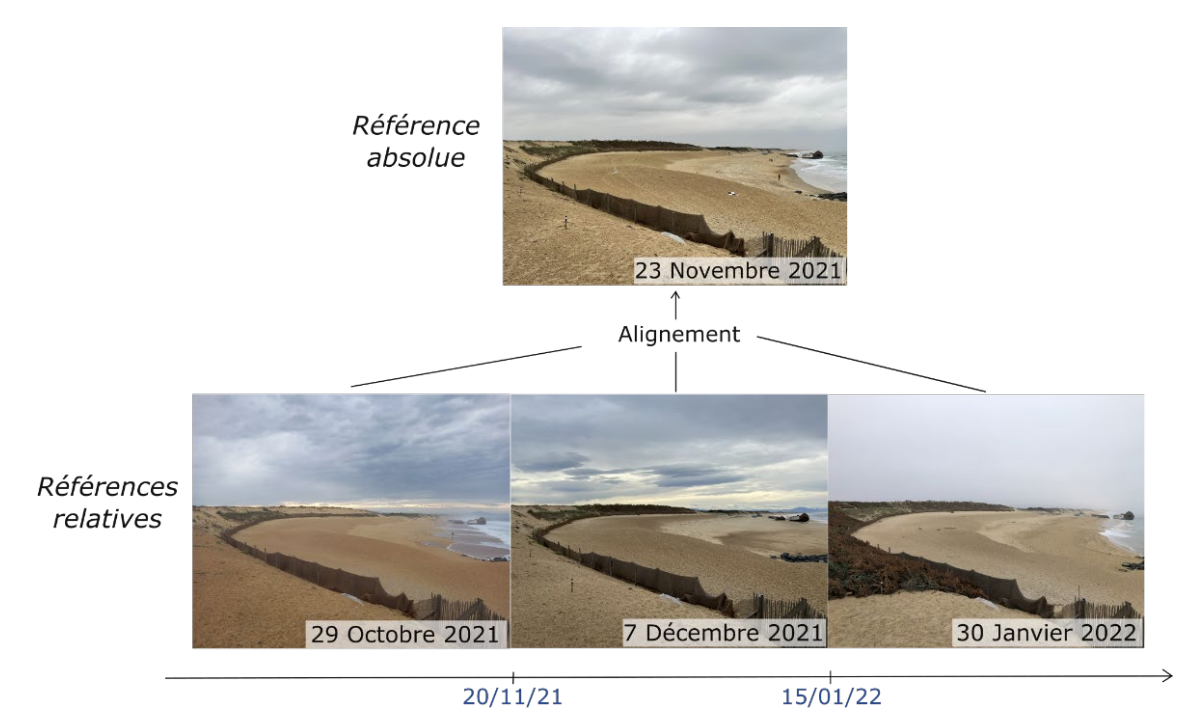

<span id="page-32-1"></span>*Figure 20 - Images de référence relatives utilisées pour l'alignement des images de la plage du Santocha, à des périodes de temps spécifiques, qui ont elles-mêmes été alignées au préalable sur une même image de référence, dénommée référence absolue*

Dans le cadre du projet Littoview, l'alignement manuel des images a été réalisé avec le logiciel Adobe Photoshop, car ce dernier offre des performances parmi les meilleures, comparé à d'autres logiciels ou algorithmes disponibles en libre accès. Le niveau d'alignement ainsi obtenu est très satisfaisant et il est compatible avec la réalisation d'analyses scientifiques pour les trois stations pilotes du projet.

Cependant, dans la perspective d'un déploiement du système CoastSnap à de nombreux autres sites en Nouvelle-Aquitaine, l'utilisation de ce logiciel présente deux inconvénients. Premièrement, il requiert une licence payante dont la gestion peut s'avérer complexe sur une plateforme de calcul telle qu'AWS (services de *cloud* Amazon). Deuxièmement, il n'est pas compatible avec l'automatisation des traitements du flux de données souhaitée, dans la mesure où l'alignement des images doit être réalisé manuellement et de manière répétée sur des lots de quelques dizaines d'images seulement.

#### <span id="page-32-0"></span>5.1.2. Ortho-rectification

Un suivi quantitatif des mouvements côtiers n'est possible qu'à partir d'images géo-référencées, dont les coordonnées des pixels dans un repère réel sont connues. Ce n'est pas le cas des images brutes envoyées par les citoyens, qui sont des images dites obliques. Un traitement, usuellement appliqué à ce type de photo, est l'ortho-rectification. Utilisant les principes de photogrammétrie, l'ortho-rectification replace les pixels d'une photo oblique dans le plan horizontal pour générer une image vue de dessus [\(Figure 21\)](#page-33-1). Chaque pixel du plan dispose ainsi de coordonnées qui peuvent être déterminées avec précision et des analyses quantitatives peuvent alors être envisagées.

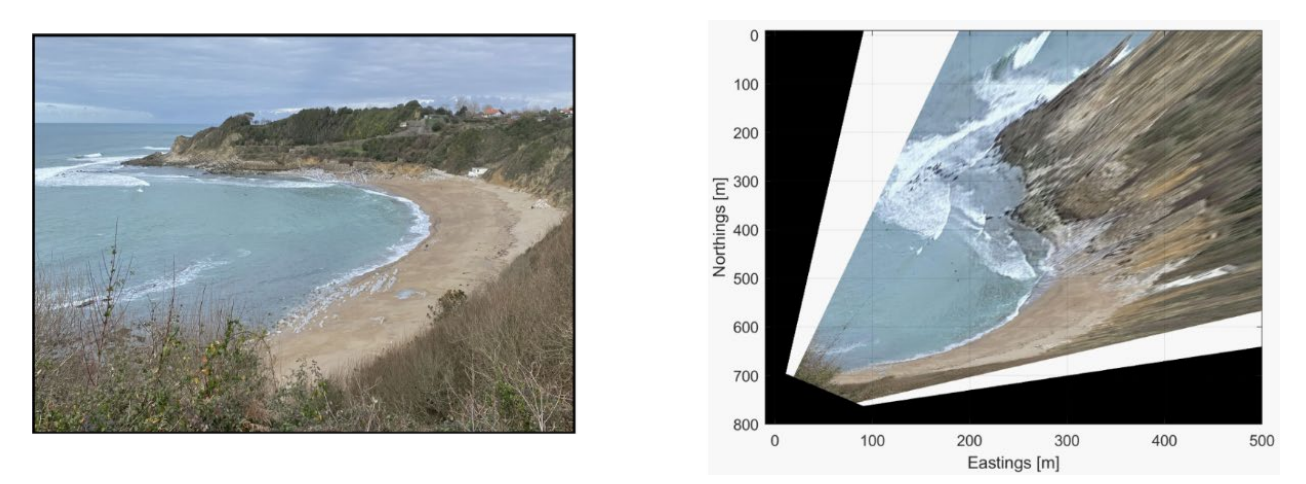

*Figure 21 - Image oblique prise depuis la station de Lafiténia (à gauche) ; image ortho-rectifiée (à droite)*

<span id="page-33-1"></span>Un algorithme d'ortho-rectification est intégré dans la boîte à outils Matlab, dédiée à CoastSnap et disponible en libre accès sur Internet [\(https://github.com/Coastal-Imaging-Research-Network/CoastSnap-](https://github.com/Coastal-Imaging-Research-Network/CoastSnap-Toolbox)[Toolbox\)](https://github.com/Coastal-Imaging-Research-Network/CoastSnap-Toolbox). Son application aux images nécessite d'avoir réalisé en amont, sur chaque site d'étude, la mesure des coordonnées de la position de la station et de certains points de contrôle. C'est pourquoi des mesures ont été réalisées au moyen d'un DGPS sur chacun des 3 sites d'étude en début du projet.

Une des particularités de l'algorithme d'ortho-rectification utilisé est qu'il considère que tous les pixels sont situés à une même altitude, qui doit être fournie en entrée de l'algorithme par l'utilisateur. Cette hypothèse est nécessaire pour résoudre les équations mathématiques permettant la conversion des coordonnées des pixels dans l'image (u,v) en coordonnées des pixels dans le plan horizontal (x,y). Ainsi, seuls les pixels de l'image oblique ayant effectivement une altitude égale à celle fournie en entrée de l'algorithme sont positionnés au bon endroit dans le plan horizontal. En revanche, les pixels de l'image oblique situés en réalité à une altitude supérieure (inférieure) de celle utilisée par l'algorithme sont respectivement éloignés (rapprochés) de la station d'observation dans le plan horizontal. Cette particularité empêche la réalisation d'un suivi précis des évolutions spatiales et temporelles de descripteurs de la zone littorale, dont l'élévation fluctue au cours du temps et qui ne peut être estimée avec précision.

## <span id="page-33-0"></span>5.2. ANALYSES DIACHRONIQUES : COMPARAISON D'IMAGES AVANT / APRES

Ces analyses sont réalisées en comparant deux photos alignées d'un même site. Très accessibles, ces analyses permettent notamment d'observer l'impact d'un évènement ponctuel de type ″tempête″ sur la morphologie de plage. La [Figure 22](#page-34-3) illustre par exemple l'impact, sur la plage centrale de Lacanau, de la tempête Eunice, qui a frappé le littoral de Nouvelle-Aquitaine le 18 février 2022. Des photos prises juste avant et après la tempête permettent d'estimer à vue d'œil l'abaissement de plage à travers la diminution de la hauteur de sable au pied de l'épi rocheux.

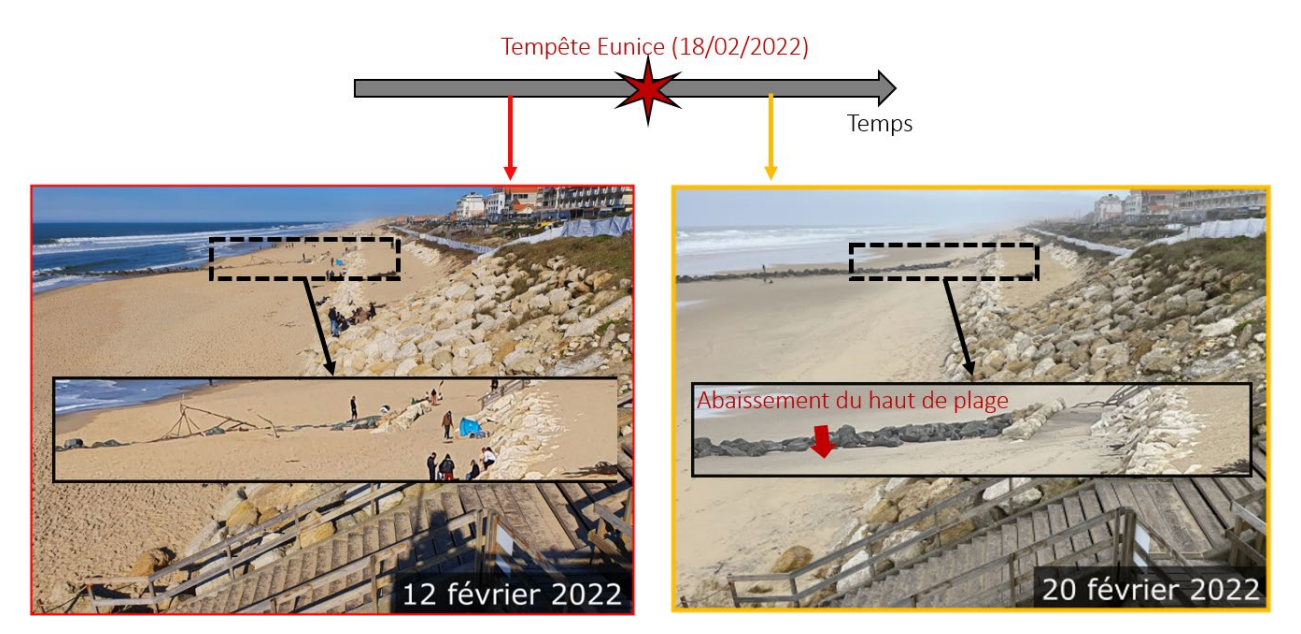

<span id="page-34-3"></span>*Figure 22 - Comparaison du niveau de sable au pied de l'épi rocheux de la plage centrale de Lacanau, avant (à gauche) et après (à droite) le passage de la tempête Eunice du 18/02/2022*

## <span id="page-34-0"></span>5.3. TIMELAPSES

Les vidéos de type timelapse sont construites à partir de séquences animées d'images alignées rangées dans l'ordre chronologique. Dans le cadre d'un suivi de la dynamique côtière, ce type d'animation permet d'avoir un rapide aperçu des principales évolutions morphologiques intervenues durant un intervalle de temps donné. Les images acquises à haute fréquence pour chacune des stations font du timelapse un outil particulièrement adapté à un dispositif comme CoastSnap. Ces vidéos sont de plus des outils de communication très visuels et accessibles au grand public. Plusieurs vidéos de ce type ont été réalisées pour chacun des sites et partagées avec les citoyens dans la cadre du projet via le site internet CoastSnap Nouvelle-Aquitaine et les réseaux sociaux.

## <span id="page-34-1"></span>5.4. SUIVI DE L'EVOLUTION DE DESCRIPTEURS ENVIRONNEMENTAUX

#### <span id="page-34-2"></span>5.4.1. Suivi de la hauteur de sable au pied de l'épi rocheux de la plage de Lacanau

La plage centrale de Lacanau est encadrée par deux épis rocheux perpendiculaires au front de mer : l'épi le plus au nord étant visible sur les photos CoastSnap, prises depuis la station. La comparaison des photos CoastSnap entre elles montrent l'existence de fortes variations temporelles du niveau d'ensablement de cet épi. Un ensemble de traitements informatiques a alors été mis en œuvre pour suivre qualitativement l'évolution de la hauteur de sable au pied de cet épi, au cours de l'année 2022.

La méthode employée a été la suivante [\(Figure 23\)](#page-35-0) :

- $\bullet$  sélection d'environ 700 images alignées, ayant été acquises entre décembre 2021 et janvier 2023 ;
- $\bullet$  définition d'un profil vertical fixe, se superposant à l'épi rocheux;
- $\bullet$  extraction des pixels, situés le long de ce profil, sur chacune des images ;
- $\bullet$  juxtaposition, dans l'ordre chronologique, des segments de pixels extraits à l'étape précédente ;
- $\bullet$  identification manuelle de l'interface épi rocheux / sable.

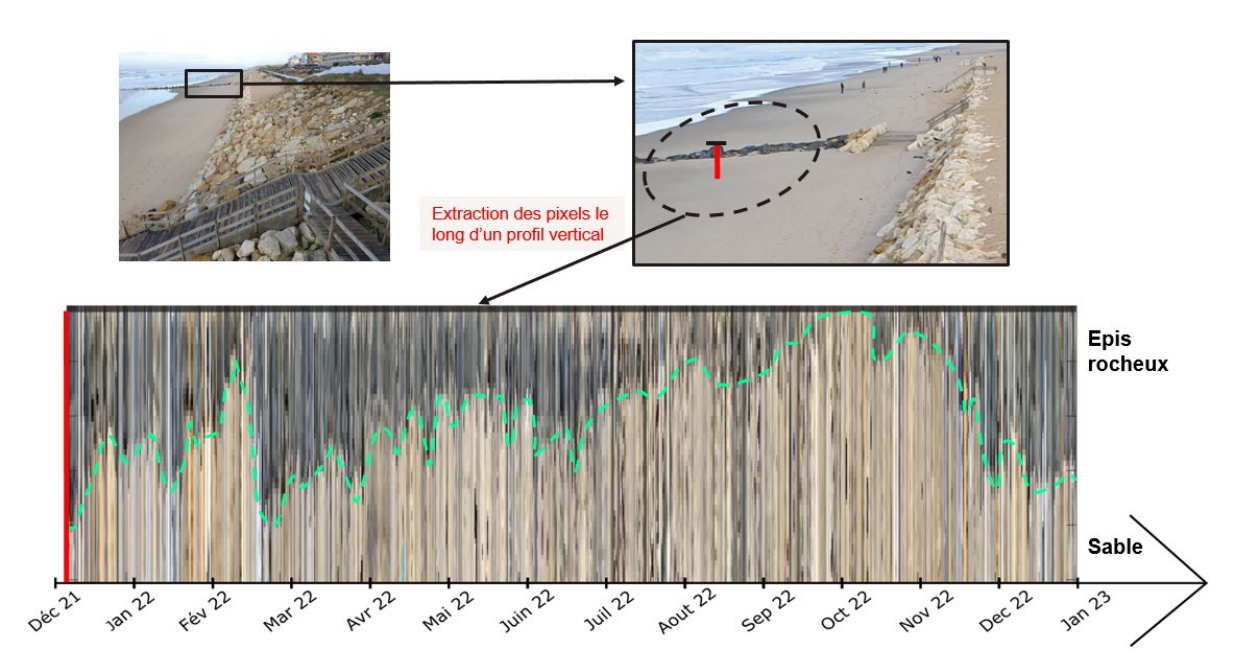

<span id="page-35-0"></span>*Figure 23 - Méthode pour le suivi qualitatif de la hauteur de sable au pied de l'épi rocheux (Sur chaque image, les pixels le long du profil vertical (en rouge) sont extraits puis mis bout à bout pour créer une série temporelle de l'interface épi rocheux / sable (en vert) allant du mois de décembre 2021 au mois de janvier 2023)*

Sur le bas de la [Figure 23,](#page-35-0) on distingue les pixels provenant de l'épi rocheux en gris foncé, des pixels plus clairs provenant du sable. Les pointillés verts correspondent à la position verticale de l'interface entre ces deux surfaces le long du profil d'extraction. Les variations temporelles de la position de cette interface représentent donc les variations de la hauteur de sable au pied de l'épi rocheux au niveau du profil d'extraction. Bien que l'analyse ne soit que qualitative et ne permette pas de mesurer précisément les variations de hauteur, on constate des différences assez marquées de la position de cette interface, avec notamment un niveau de sable bien plus élevé à la fin de l'été que pendant l'hiver.

Sur ce même graphique ont été ajoutées les principaux évènements érosifs ayant frappé le littoral girondin au cours de l'année 2022 [\(Figure 24,](#page-35-1) étoiles rouges). Malgré une fin d'hiver 2021-2022 et un début d'hiver 2022-2023 peu actifs en dépression météorologique, il a été possible de relever trois tempêtes notables. Il en ressort graphiquement que ces trois évènements ont été suivis d'une baisse brutale du niveau de sable en pied d'épi et donc, à priori, de l'érosion de la plage. La figure fait également ressortir une phase d'engraissement de la plage, qui intervient entre le début du printemps et le début de l'automne, au cours d'une période caractérisée par des conditions anticycloniques propices à l'accrétion sédimentaire.

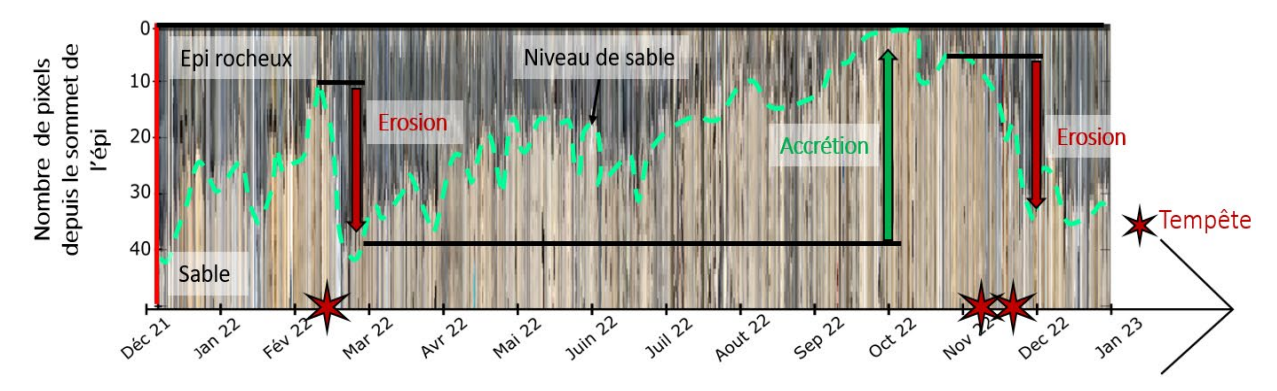

<span id="page-35-1"></span>*Figure 24 - Interprétation des variations du niveau de sable, au pied de l'épi rocheux, au cours de l'année 2022*

Cet indicateur révèle, de manière qualitative et très localisée (un point précis de l'épi rocheux), l'évolution de la quantité de sédiments. Il est donc difficile de dire à quel point il reflète le niveau d'ensablement de la plage centrale de Lacanau dans son ensemble. Cependant, la cohérence temporelle des résultats obtenus avec les tempêtes et les phases d'érosion / accrétion, habituellement observées, semble démontrer la capacité de cet indicateur à reconstituer, sous certains aspects, la dynamique sédimentaire de la plage. Des améliorations pourront par la suite être apportées à cet indicateur et à la manière dont il est obtenu :

- $\bullet$  réaliser ce traitement avec d'autres profils d'extraction se superposant à l'épi nord, pour obtenir une vision plus complète de la dynamique sédimentaire du bas jusqu'au haut de plage ;
- $\bullet$  basculer vers une analyse quantitative avec une estimation de la hauteur de variation du niveau de plage. Cette possibilité a déjà été envisagée, mais se heurte à la géométrie particulière de l'épi qui possède une « profondeur » dans la direction parallèle au rivage. Cette dimension supplémentaire empêche d'assimiler cette structure à un plan vertical sous peine d'engendrer des erreurs lors de l'évaluation de la distance en nombre de pixels de la base au sommet de l'épi.

### <span id="page-36-0"></span>5.4.2. Suivi de la largeur du merlon de la plage du Santocha

Le merlon dunaire de la plage du Santocha est une dune artificielle de protection positionnée sur le haut de plage au-devant d'un cordon dunaire naturel relativement étroit et sensible à l'érosion marine. Son arrête représente la ligne de rupture topographique nette entre sa partie haute, relativement plate, et son front qui descend en pente raide jusqu'à la plage [\(Figure 25\)](#page-36-1).

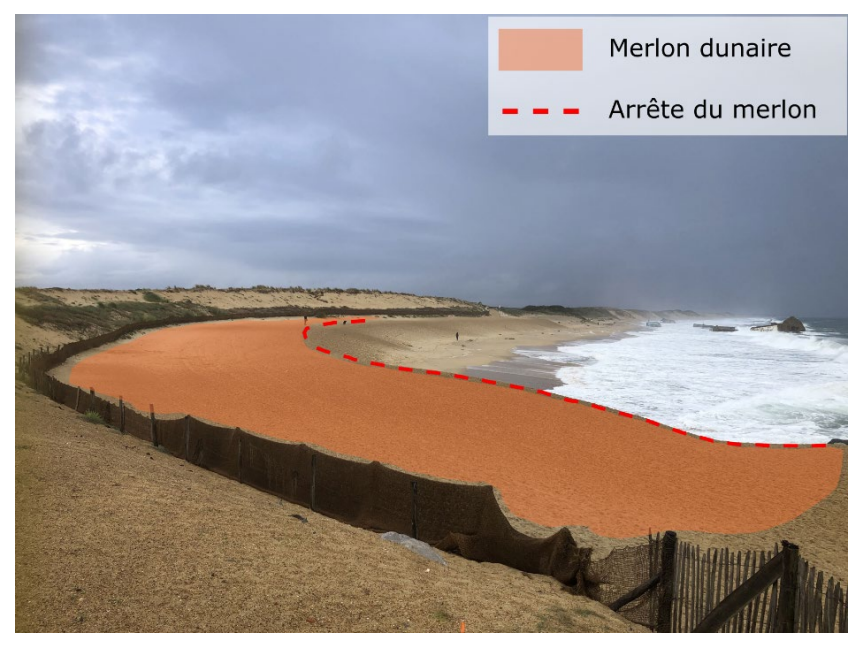

*Figure 25 - Merlon dunaire de la plage du Santocha (Capbreton)*

<span id="page-36-1"></span>Comme expliqué dans le paragraphe [2.3.2,](#page-15-2) cette plage se trouve en érosion chronique depuis la construction de la digue du port de Capbreton, qui bloque une partie de l'approvisionnement sédimentaire. Régulièrement, au cours de la saison hivernale, il est possible de voir l'arrête du merlon dunaire reculer sous l'effet de conditions météo-océaniques défavorables [\(Figure 26\)](#page-37-0). L'objectif, dans le cadre de ce projet, a été de quantifier le recul de cette ligne de rupture, intervenue au cours de l'hiver 2021-2022.

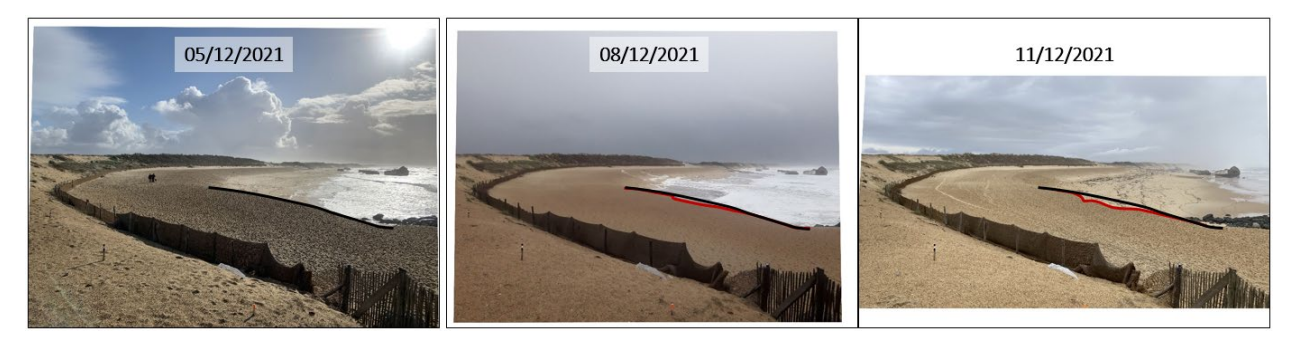

*Figure 26 - Photos CoastSnap illustrant le recul de l'arrête du merlon, intervenu au début de l'hiver 2021-2022*

<span id="page-37-0"></span>La méthodologie employée a été la suivante [\(Figure 27\)](#page-37-1) :

- $\bullet$  utilisation d'un échantillon de 19 photos obliques alignées, pour suivre l'évolution de la position de cette arrête entre la fin du mois d'octobre 2021 et le début du mois de mars 2022 ;
- $\bullet$  numérisation de l'arrête du merlon sur chacune de ces images, puis projection dans un repère réel (i.e. plan horizontal) grâce à l'algorithme d'ortho-rectification de CoastSnap. Au cours de la période d'étude, il a été fait l'hypothèse que l'arrête du merlon conservait une élévation constante mesurée à environ 5 m NGF dans la partie proche de la station d'observation CoastSnap ;
- $\bullet$  définition d'un jeu de 3 transects prenant leur origine au niveau de la barrière en ganivelles, située en pied de dune et ayant une direction localement perpendiculaire au pied de dune ;

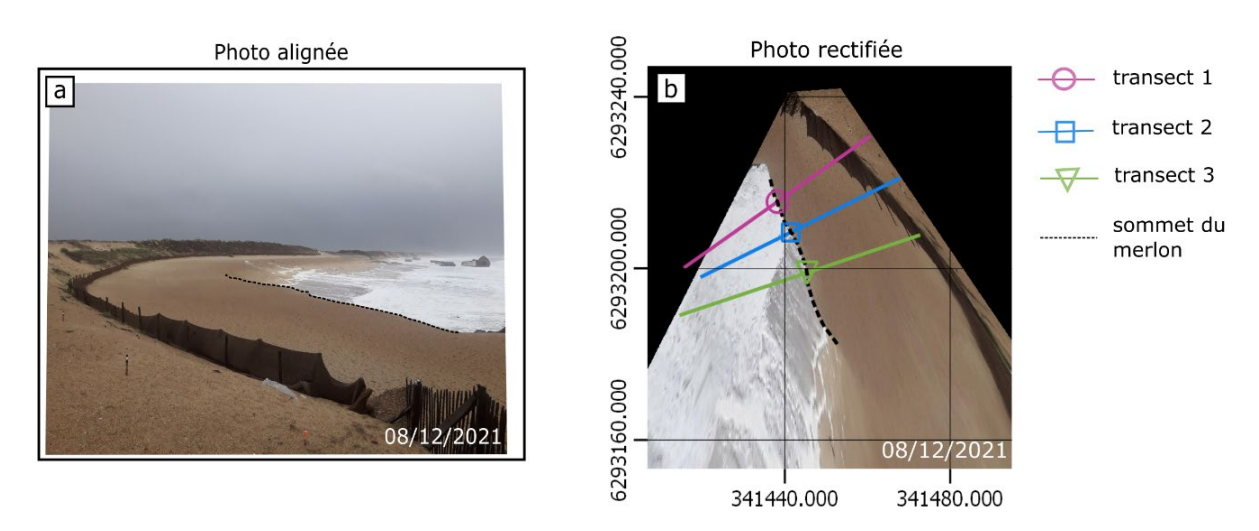

 $\bullet$  calcul des positions des intersections entre l'arrête du merlon et les 3 transects.

<span id="page-37-1"></span>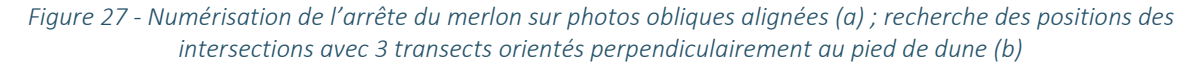

En parallèle, les conditions météo-océaniques ont été analysées pendant la période d'étude, afin d'en savoir davantage sur leur implication dans le recul observé du merlon. L'énergie de la houle et la marée astronomique ont été utilisées pour caractériser les conditions météo-océaniques au niveau de Capbreton. Ces données ont été récupérées depuis la plateforme MARC (Modélisation et Analyse pour la Recherche Côtière) de l'IFREMER (Institut Français de Recherche pour l'Exploitation de la Mer).

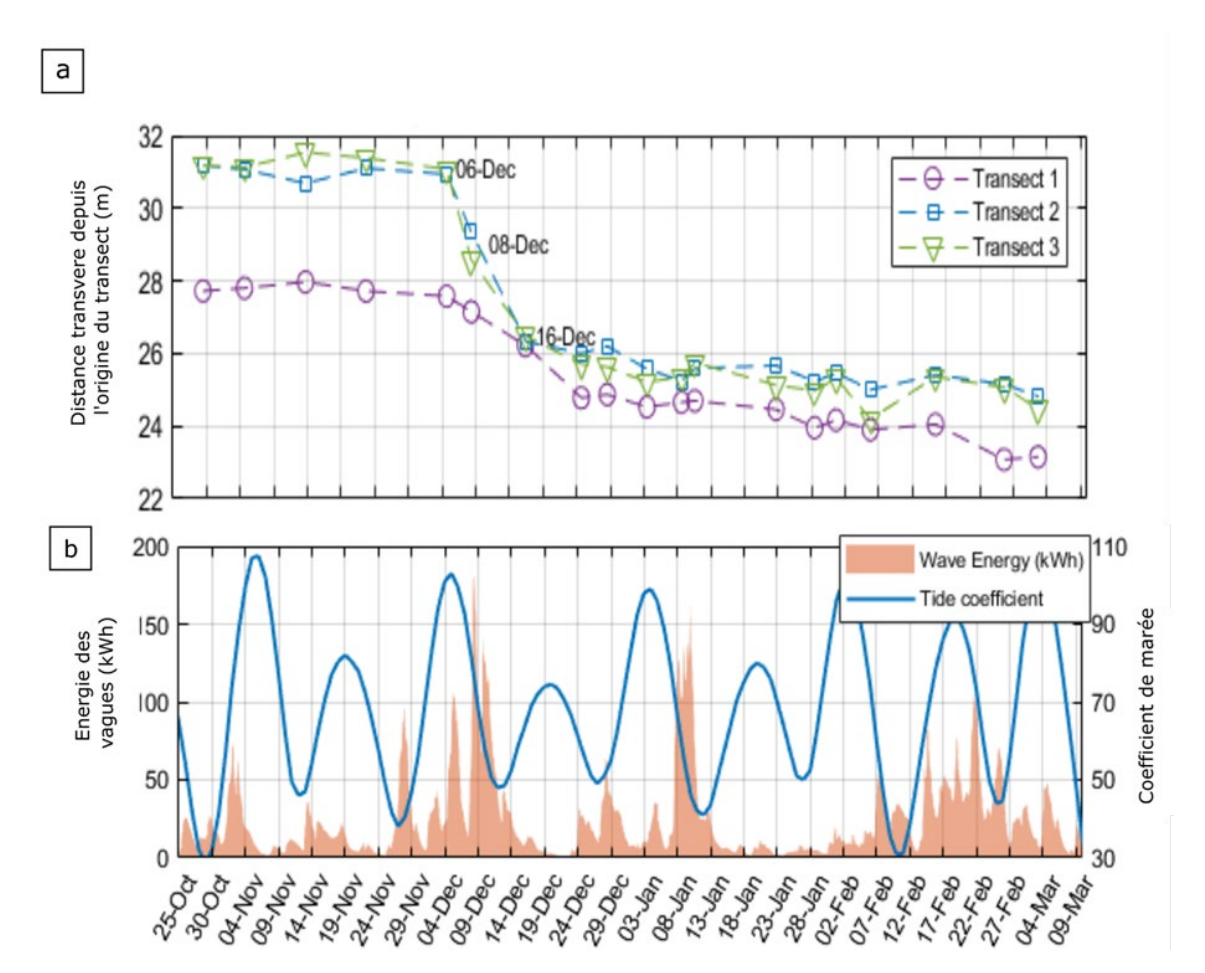

<span id="page-38-0"></span>*Figure 28 - Evolution temporelle de la position transverse de l'arrête du merlon, le long des trois transects (a) ; énergie des vagues simulées (orange) et marée astronomique (bleu) au large de Capbreton (b - source : MARC IFREMER)*

La [Figure 28](#page-38-0) (a) montre une dynamique du merlon assez similaire quel que soit le transect considéré. La position de la crête du merlon est stable au cours des premières semaines. Puis, un net recul s'enclenche après le 6 décembre 2021 et se poursuit jusqu'au 24 décembre 2021, où une période de relative stabilité se met en place. Le recul observé du 6 au 24 décembre 2021 est de l'ordre de 3 m le long du transect 1, tandis qu'il est de l'ordre de 5 m le long des transects 2 et 3. L'analyse des conditions hydrodynamiques locales sur la [Figure 28](#page-38-0) (b) révèle une simultanéité entre ces reculs et des conditions hydrodynamiques fortement érosives autour du 8 décembre (pic d'énergie des vagues combiné à des coefficients de marée de 80). Il est donc vraisemblable que ces conditions extrêmes soient à l'origine du recul de la crête du merlon observé. Par la suite, une fin de saison hivernale 2021-2022, relativement peu active en dépression dans l'Atlantique nord-ouest, peut expliquer l'absence de nouvelles phases de recul brutal.

#### <span id="page-39-0"></span>5.4.3. Suivi du trait de côte de la plage de Lafiténia

Le suivi du trait de côte, à haute fréquence et sur le long terme, est indispensable afin d'observer les variations à diverses échelles de temps et d'espace. Le système CoastSnap, tel qu'il a été développé, est adapté à ce type de suivi. Cependant, ses algorithmes ont été conçus pour répondre aux spécificités de la côte est australienne et son environnement micro-tidal, qui permet d'utiliser la ligne d'eau comme descripteur du trait de côte. En Nouvelle-Aquitaine, le régime de marée étant méso-macrotidal, la position de la ligne d'eau perpendiculairement au rivage peut varier de plusieurs dizaines de mètres au cours d'une même journée. Dès lors, elle ne peut être utilisée de manière brute comme un descripteur du trait de côte. Néanmoins, des études ont montré que pour ce régime de marée, la ligne d'eau moyenne de marée haute peut être utilisée comme descripteur du trait de côte [\[26\]](https://www.researchgate.net/publication/228544768_Shoreline_Definition_and_Detection_A_Review) [\[27\].](https://link.springer.com/article/10.1007/s00367-016-0460-8) Cette hypothèse a donc été appliquée dans le cadre de ce projet pour suivre la dynamique du trait de côte de la plage de Lafiténia, pendant une période allant du mois d'octobre 2021 au mois d'août 2022.

La plage de Saint-Jean-de-Luz, par sa forme en baie et son exposition aux houles de l'Atlantique Nord, possède un profil intéressant pour observer les variations de la position du trait de côte. Les analyses quantitatives menées à partir des images CoastSnap ont permis de mesurer les évolutions transverses de la position du trait de côte et ses variations d'orientation associées. Ce dernier phénomène, qui s'apparente à la rotation d'une plage, peut se définir à partir des mouvements opposés de la ligne d'eau aux deux extrémités d'une plage en baie : l'avancée vers la mer de l'extrémité d'une plage simultanément au recul de l'autre extrémité induisant une modification de son orientation [\(Figure 29\)](#page-39-1).

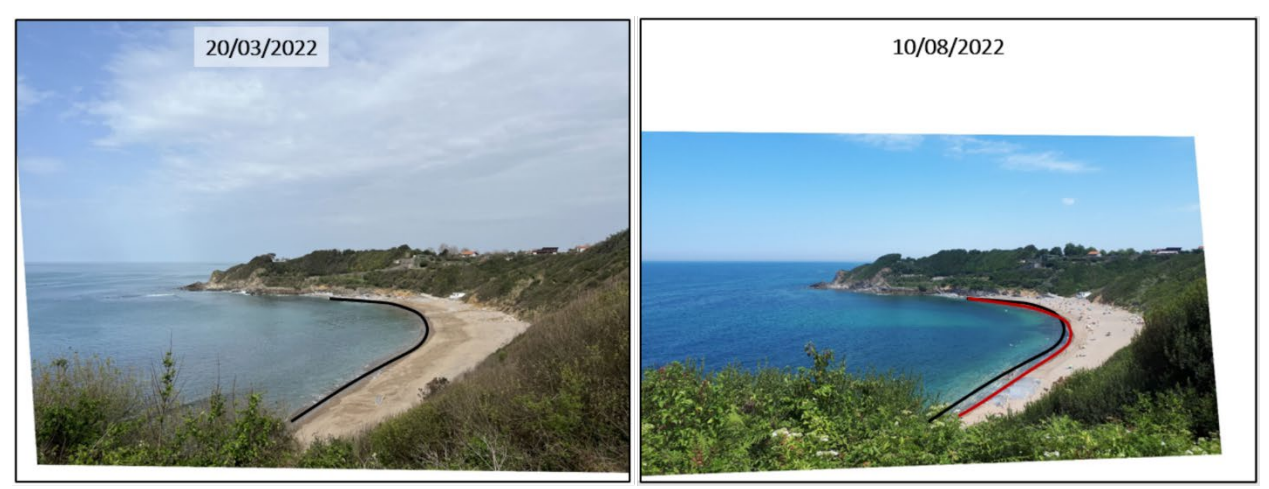

*Figure 29 - Variation de la position de la ligne d'eau entre 2 dates et pour des conditions de marée et d'agitation marine équivalentes, laissant apparaître un phénomène de rotation de plage*

<span id="page-39-1"></span>Au-delà de l'intérêt purement scientifique que suscite sa compréhension, l'orientation d'une plage à un instant précis donne une information sur sa vulnérabilité face à la houle. C'est donc un indicateur qui peut avoir son intérêt dans le cadre d'une étude des risques liés à l'érosion et/ou à la submersion marine. Il a ici été mis en évidence pour la première fois à Lafiténia grâce aux contributions citoyennes.

La méthode appliquée a été la suivante :

- $\bullet$  sélection et alignement des images. Deux critères majeurs ont été appliqués pour sélectionner les images : d'abord, seules des images à marée haute ont été utilisées afin de se placer dans le cadre fixé par [\[27\]](https://www.researchgate.net/publication/228544768_Shoreline_Definition_and_Detection_A_Review) et [\[28\]](https://link.springer.com/article/10.1007/s00367-016-0460-8) ; ensuite les images avec le jet de rive le plus faible possible ont été privilégiées de manière à faciliter l'identification de la ligne d'eau. Ainsi, 65 images au total, prises entre le mois d'octobre 2021 et le mois d'août 2022, ont été utilisées dans cette étude.
- $\bullet$  rectification des images, puis numérisation des lignes d'eau sur chaque image rectifiée [\(Figure 30\)](#page-40-0).
- $\bullet$  calcul de la position de la ligne d'eau moyenne de référence à partir des 65 lignes d'eau numérisées précédemment. Cette ligne d'eau moyenne de marée haute a par la suite été considérée comme le trait de côte de référence.
- $\bullet$  translation linéaire des lignes d'eau basée sur la pente de plage mesurée, afin de corriger les écarts de position induits par les différences entre le niveau de marée de chaque image et le niveau de la marée haute moyenne. Il a été obtenu un lot de 65 traits de côte instantanés.
- $\bullet$  application d'une transformation géométrique permettant de passer dans un nouveau système de coordonnées, défini par les directions longitudinale et transverse de la plage [\[29\].](https://www.sciencedirect.com/science/article/pii/S0378383907000774) Dans ce nouveau repère, le trait de côte de référence possède une géométrie rectiligne et non plus courbée, ce qui facilite le traitement des données.
- $\bullet$  calcul de la distance transverse et de la différence angulaire de chaque trait de côte instantané (translaté) par rapport au trait de côte de référence.

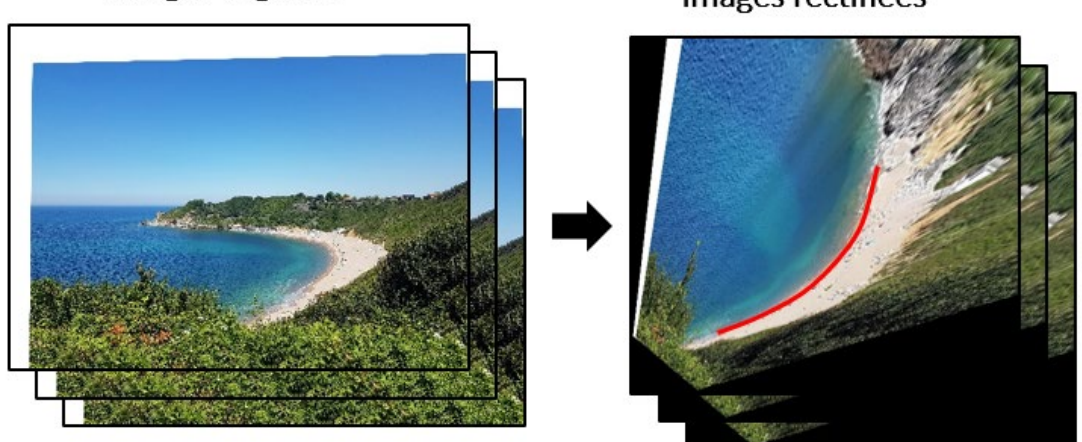

Images alignées

Images rectifiées

<span id="page-40-0"></span>*Figure 30 - Rectification des images alignées et numérisation de la ligne d'eau (ce qui permet, sur une image rectifiée, d'accéder directement à ses coordonnées réelles)*

Les principaux résultats obtenus, illustrés dans l[a Figure 31,](#page-41-0) sont les suivants :

- $\bullet$  évolution de la distance transverse de trait de côte instantané par rapport au trait de côte de référence [\(Figure 31-](#page-41-0)a). Elle est fonction du temps (en abscisse) et de la distance longitudinale comprise entre 0 et 300 mètres. L'accrétion sédimentaire se traduit par des valeurs positives (orange), l'érosion par des valeurs négatives (bleu).
- $\bullet$  évolution dans le temps de la variation de l'orientation de plage par rapport à son orientation de référence [\(Figure 31-](#page-41-0)b). Une variation positive correspond à une rotation dans le sens horaire, une variation négative à une rotation dans le sens anti-horaire.
- $\bullet$  énergie de la houle, ainsi que son angle d'incidence, exprimée par rapport à la direction moyenne, simulées au large de Saint-Jean-de-Luz (source : MARC IFREMER) [\(Figure 31-](#page-41-0)c). Un angle d'incidence positif indique une houle arrivant sur la côte avec une orientation plus nord que la moyenne, un angle d'incidence négatif signale une houle arrivant davantage par le sud que la moyenne.

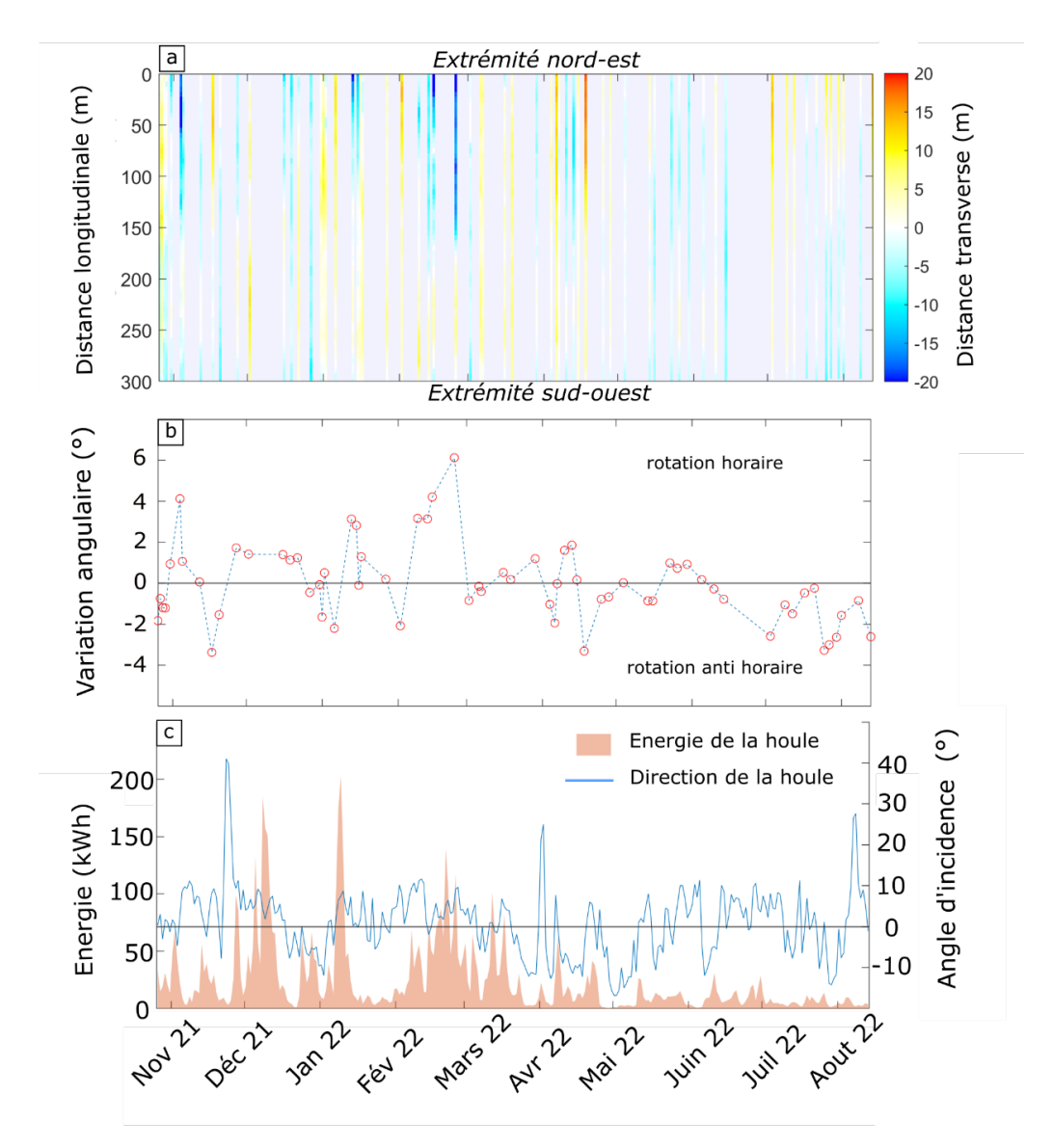

<span id="page-41-0"></span>*Figure 31 - Evolution de la distance transverse par rapport à la ligne d'eau de référence, en fonction du temps et de la distance longitudinale (a) ; Série temporelle de l'angle de plage, calculé par rapport à une orientation de référence (b) ; Conditions de houle simulées au large de Saint-Jean-de-Luz (source : MARC IFREMER) (c)*

Les résultats obtenus font apparaître une dynamique complexe du trait de côte, composée d'une alternance entre périodes d'accrétion sédimentaire et périodes d'érosion. Ces variations de la position transverse peuvent atteindre des amplitudes allant jusqu'à 10 mètres [\(Figure 31-](#page-41-0)a). Lorsque les 2 extrémités évoluent en sens inverse, comme c'est le cas autour du 20 février, cela donne lieu à un mouvement de rotation de la plage [\(Figure 31-](#page-41-0)b). L'amplitude de ces rotations peut atteindre des valeurs allant jusqu'à 6°.

On peut également observer que ces variations interviennent à des échelles de temps très réduites, de l'ordre de quelques jours, qu'il serait impossible de saisir sans une acquisition de données à haute fréquence. La période d'étude étant encore relativement restreinte, il est difficile d'établir un lien clair entre ces évolutions du trait de côte et les conditions océaniques. Une utilisation pérenne de la station d'observation CoastSnap permettra de constituer une base de données suffisamment riche et étendue dans le temps pour approfondir les connaissances sur la dynamique de la plage de Lafiténia.

#### <span id="page-42-0"></span>5.5. VALORISATION SCIENTIFIQUE

L'ensemble des analyses scientifiques réalisées dans le cadre du projet a été valorisé dans des journaux ou conférences scientifiques :

- présentation orale aux XVIIèmes Journées nationales Génie Côtier Génie Civil, Chatou (2022) et publication d'un article dans les actes du colloque : *[doi:10.5150/jngcgc.2022.050](https://www.paralia.fr/jngcgc/17_50_robinet.pdf)*
- présentation d'un poster à la conférence *Coastal Sediments* 2023, à La Nouvelle-Orléans (Etats-Unis) et publication d'un article dans les actes du colloque [: https://hal.science/hal-04008708.](https://hal.science/hal-04008708)

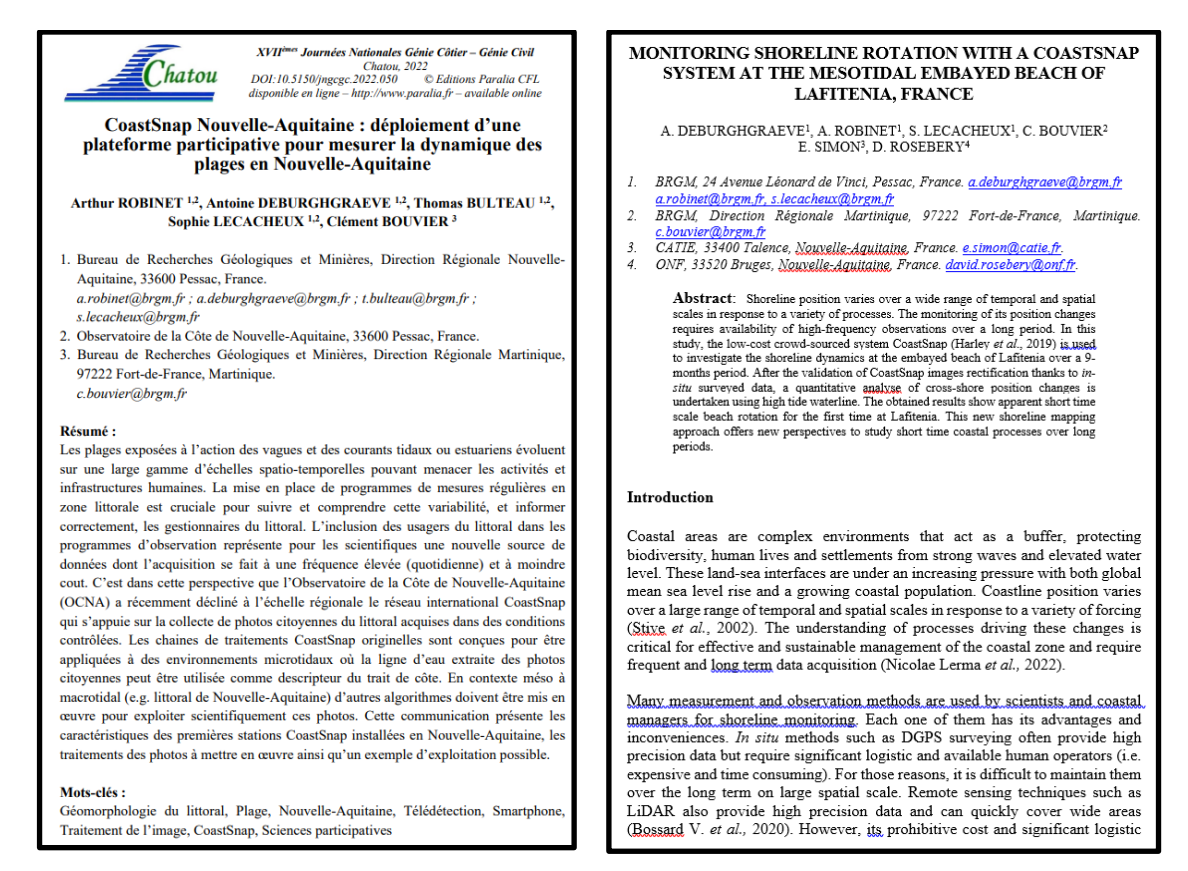

<span id="page-42-1"></span>*Figure 32 - Premières pages des articles scientifiques réalisés dans le cadre du projet*

## 6. Retours vers les citoyens

### <span id="page-44-1"></span><span id="page-44-0"></span>6.1. SITE INTERNET

La première action facilitant le retour vers les citoyens a été de réaliser une première version du site Internet du projet CoastSnap Nouvelle-Aquitaine. L'équipe de projet a collaboré avec une prestataire indépendante, Marie-Alix Achard, qui s'est chargée du développement du site Internet sur l'outil Wordpress. L'avantage de cet outil, une fois le développement du site fini, est de pouvoir effectuer certaines modifications ou ajouts sur les pages ou le contenu de manière autonome.

L'objectif de cette première version du site Internet [\(https://coastsnap-nouvelle-aquitaine.fr/\)](https://coastsnap-nouvelle-aquitaine.fr/) était de pouvoir héberger l'outil d'envoi des photos via un formulaire web, tout en informant les utilisateurs sur le projet, les trois sites pilotes, les partenaires et les différentes façons d'envoyer une photographie. Il a été décidé de traduire le site Internet en anglais afin que les touristes étrangers puissent également apporter leur contribution. Le développement de la première version du site Internet a été réalisé lors du premier semestre 2021, avec une livraison du produit, courant juillet 2021.

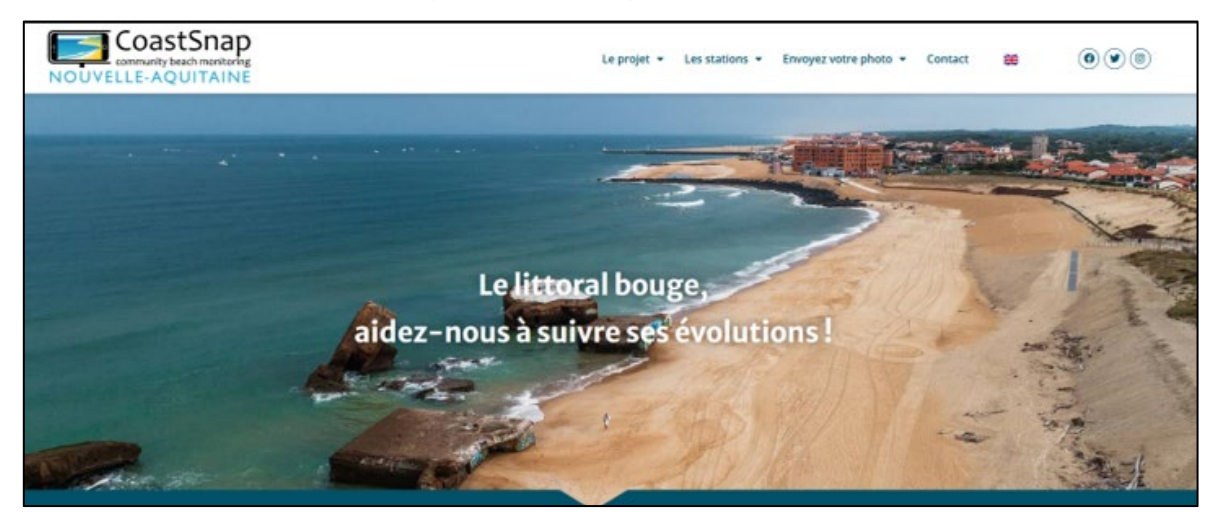

*Figure 23 - Aperçu de la première version du site Internet de CoastSnap Nouvelle-Aquitaine*

Au cours de l'année 2022, une seconde version du site a été développée, afin de renforcer le retour ″citoyen″, notamment pour partager les photographies et les analyses scientifiques réalisées sur les trois sites. Cette nouvelle version du site Internet a ainsi été mise en ligne en mars 2023. De nouvelles pages spécifiques à chaque station ont été créées afin de permettre aux citoyens d'accéder à [\(Figure 33](#page-45-0) à [Figure](#page-46-1)  [35\)](#page-46-1) :

- l'évolution du site choisi au travers de *timelapses* vidéo ;
- $\bullet$  des informations et actualités sur la station;
- $\bullet$  la galerie d'images reçues en temps réel ;
- l'outil ″comparateur″ permettant de comparer 2 photos préalablement sélectionnées.

Les deux derniers modules ont nécessité des développements techniques plus élaborés. Comme pour la version 1, l'ensemble des pages a été traduit en anglais. Début avril, le site Internet comptabilisait plus de 13 000 visites, depuis sa mise en ligne courant juillet 2021, et l'installation des stations en fin d'année 2021.

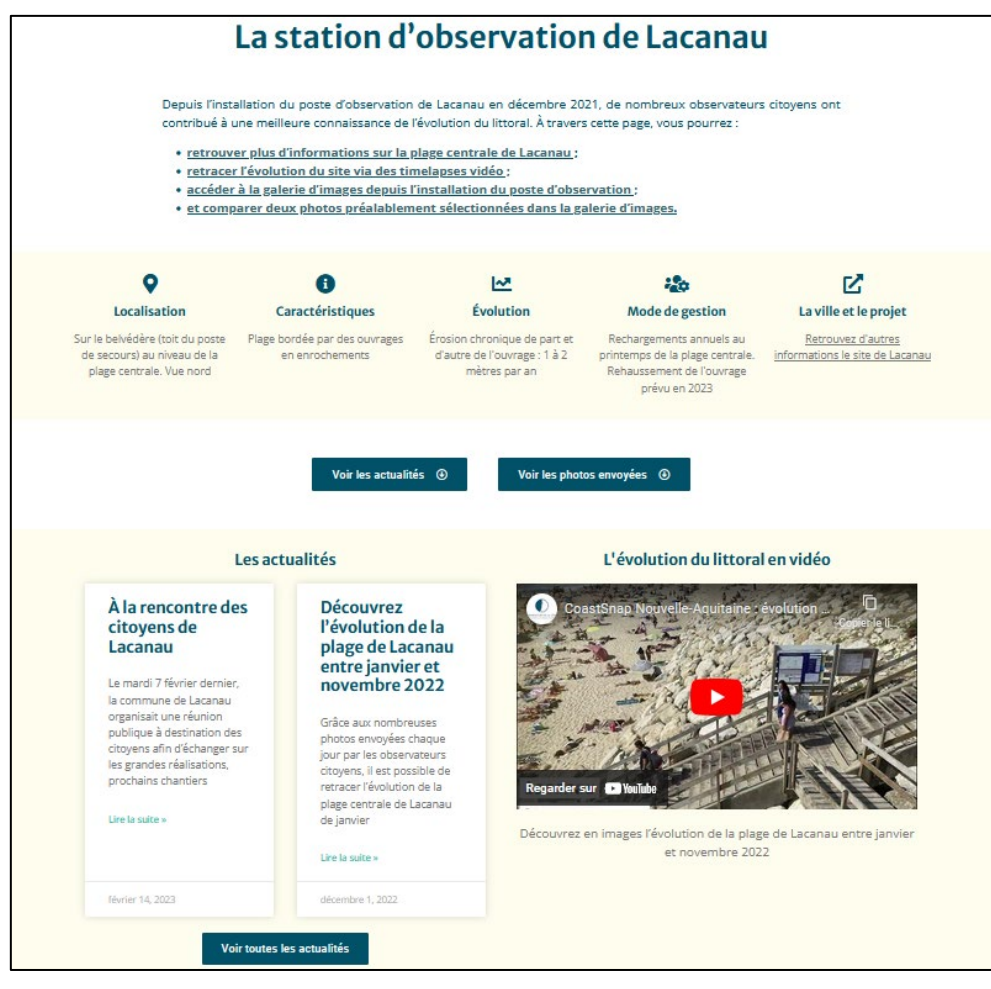

*Figure 33 - Exemple de la page de la station de Lacanau (1)*

<span id="page-45-0"></span>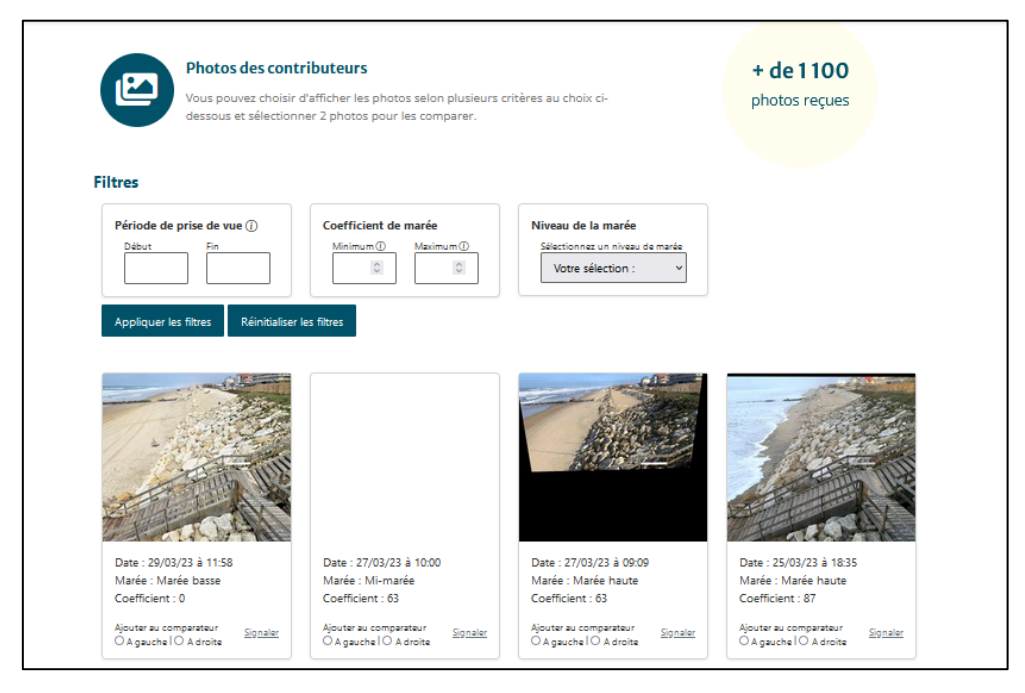

<span id="page-45-1"></span>*Figure 34 - Exemple de la page de la station de Lacanau (2)*

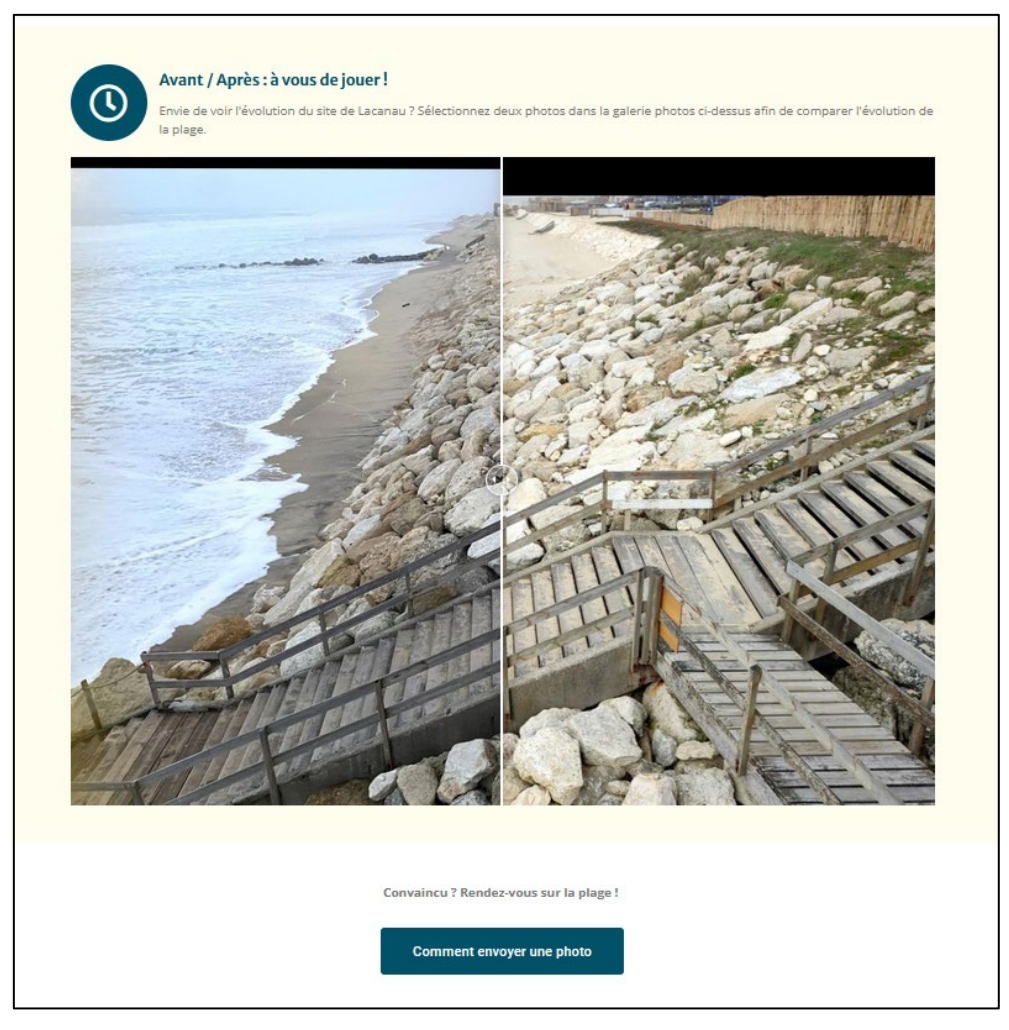

*Figure 35 - Exemple de la page de la station de Lacanau (3)*

#### <span id="page-46-1"></span><span id="page-46-0"></span>6.2. RELATIONS AVEC LA PRESSE

Dès la mise en place des stations, des inaugurations avec la presse ont été organisées, afin de faire connaître le projet CoastSnap Nouvelle-Aquitaine et informer les citoyens néo-aquitains de l'installation de trois stations à Lacanau, Capbreton et Saint-Jean-de-Luz, tout en leur donnant envie de participer à l'initiative. Les médias ont volontairement été ciblés pour leur rôle de relai de l'information.

La première inauguration a eu lieu à Saint-Jean-de-Luz, le 24 novembre 2021, en présence des partenaires du projet, financeurs et collectivités. Un communiqué de presse a été envoyé en amont de l'événement afin de convier les journalistes à la présentation du projet et de la station d'observation. Malgré la pluie, 4 journalistes étaient présents : Sud Ouest, France 3 Pays Basque, France Bleu Pays Basque et Presse lib.

La deuxième inauguration a eu lieu à Capbreton, le 7 décembre 2021, toujours en présence des partenaires financeurs et des collectivités. 5 journalistes étaient présents : AFP, Sud Ouest, France 3 Nouvelle-Aquitaine, TV7 et France Bleu Gascogne. Les retombées de presse ont été nombreuses avec des parutions, à la suite de la dépêche AFP, dans GEO, Sciences et avenir, Ouest-France, L'info durable, Inside Wales sport… Au total, 11 retombées presse ont été comptabilisées.

L'inauguration de Lacanau ne s'est finalement pas faite à l'installation du projet, du fait de l'absence de la chargée de mission de la Stratégie à cette période.

L'action de relations avec la presse a été maintenue en tâche de fond, tout au long du projet. Les partenaires ont été fréquemment sollicités par les médias pour répondre à des interviews téléphoniques ou des reportages sur site. Au total, plus de 25 retombées de presse auront été recensées pendant la durée du projet, dont le journal télévisé de 20 heures de TF1, Sud Ouest, France 3 et France Bleu à plusieurs reprises, le magazine basque Horizons, La Dépêche, L'indépendant de l'Aude, RTL Info, la revue spécialisée Géochronique, The Conversation France (à paraître).

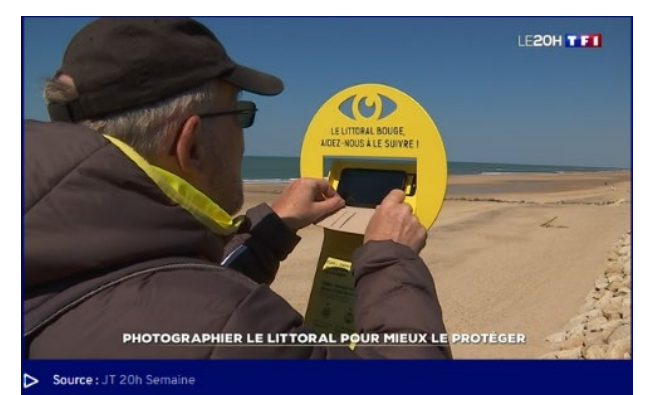

## LADEPECHE.fr

#### CoastSnap, le pari du collaboratif pour le trait de côte

Pour coller à la promesse de « démarche participative »<br>du projet "Mer en mouvement", destiné à adapter le<br>littoral audois à l'inévitable nousa anosos a mevazos<br>evolution du trait de côte et<br>est anx aléas littoraux, le SMDA<br>et le Sumart tablerd donc sur<br>une concertation numérique<br>et physique, des rencontres<br>avec le grand ptulic, ou entre le grand ptulic,<br>ou (SMMAR EPTB Ande), ou<br>sont disponibles des vidéos<br>de vulgarisation sur l'érosion<br>du littoral audois et la sub-<br>mersion marine. Autre outil, cette fois dans la perspective<br>d'une démarche collabora

tive, avec l'application<br>CoastSnap, consacrée au<br>suividel'évolution des côtes, dans le support métallique<br>de la station et de prendre une photo avant de la partadéclinée d'une expérience<br>australienne menée en 2017 ger sur l'appli CoastSnap ; de<br>quoi améliorer la connaisaustralienne menée en 2017,<br>Tapajschienne menée australienne de la développer des algorithmes<br>Peruodicion du titoral à partir de cartographien<br>Peruodicion du titoral à partir d'une<br>sus communautaires,<br>australienne de la co quoi améliore la connaissance<br>sure du litoral, describiuse du litoral, et servalidiser à la mo-bilité des côtes. Une idée<br>fogalement dévelopée par l'ordinaiser du litoral morbihanais, depuis<br>l'ordinais de production du lit arout enneur une tase de<br>domées participative, seront<br>analysées puis comparées<br>aux autres photos grâce à dif-<br>férents algorithmes de calcul<br>développés par le Laboraplages de Lacanau, Capbre-<br>ton et Saint-Jean-de-Luz : il<br>suffit de placer son portable

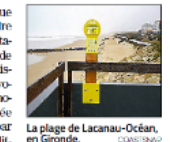

toire Géosciences Océan de **PUniversité Bret** Des initiative s qui vont dé sormais être déclinées d FAude, avec, prochainement,<br>l'installation de stations CoastSnap sur les plages de<br>La Franqui et Port-La Nouvelle notamment

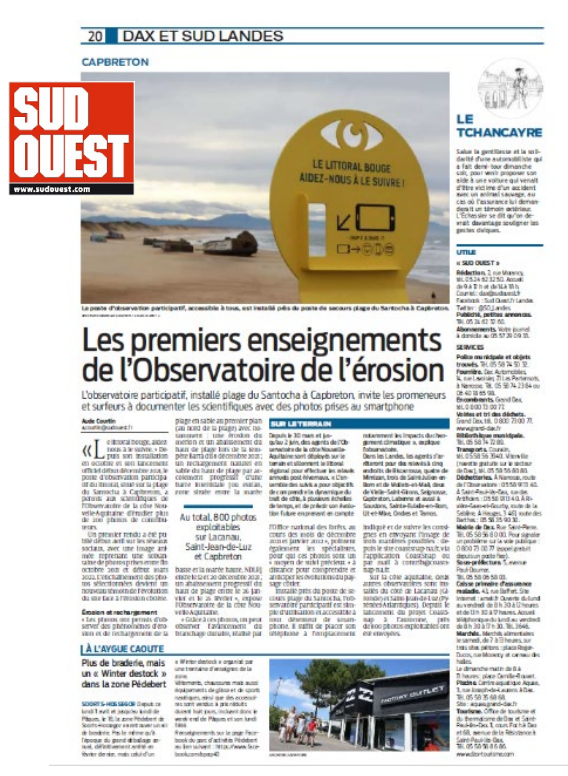

Devenez acteur de la surveillance de l'érosion des plages de Saint-Jean-de-Luz

C'est un projet participatif de surveillance du recul du trait de côte. Les citoyens sont invités à andre des photos du littoral qui serviront aux scientifiques pour étudier l'érosion. Le dispositif a été installé à Saint-Jean-de-Luz. Une pre ière en Nouvelle-Aquitaine

<span id="page-47-0"></span>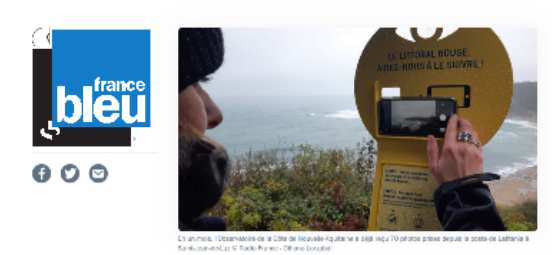

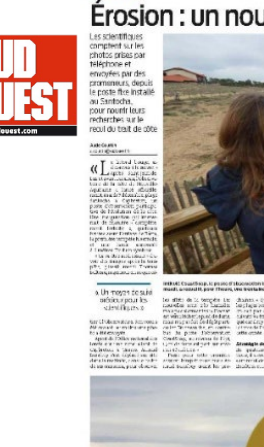

14 LANDE

Érosion : un nouvel observatoire p

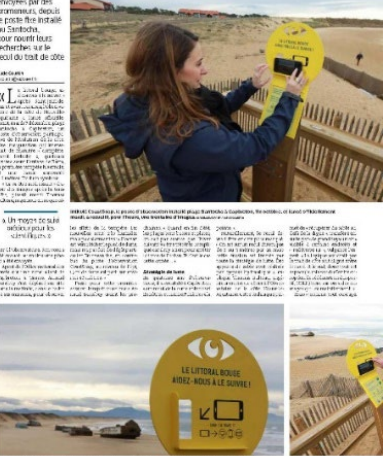

*Figure 36 - Pêle-mêle des différentes retombées de presse durant le projet*

#### <span id="page-48-0"></span>6.3. RESEAUX SOCIAUX

Les réseaux sociaux font partie des outils utilisés afin de renforcer le retour ″citoyen″ et d'informer à propos des actualités du projet. Depuis le début du projet, la communication sur les réseaux sociaux a été réalisée sur les comptes propres de l'Observatoire de la côte de Nouvelle-Aquitaine, qui disposait déjà d'une petite communauté. Trois réseaux sociaux ont été utilisés : Facebook, Instagram et Twitter.

Une étudiante en école de communication a réalisé une analyse des cibles et de l'audience pour créer des typologies de contenu adapté à chaque réseau. A partir de cette analyse, il a été décidé de publier à 19 heures sur Facebook, moment où l'audience est la plus active sur ce réseau. Pour Instagram, les publications ont été réalisées à 18 heures, tandis que ce fut 17 heures pour Twitter. Les outils de programmation de chaque réseau ont été utilisés afin de faciliter la mise en ligne des publications. Deux publications par semaine ont été faites afin de garantir une certaine régularité : le mardi (afin de lancer la semaine) et le vendredi (jour qui fonctionne généralement le mieux).

Parmi les contenus publiés, on peut citer :

- l'évolution de chaque site sur des périodes définies à travers des *timelapses* vidéo ;
- $\bullet$  des sélections photographiques de l'évolution des différents sites, à chaque saison ;
- $\bullet$  des avant / après de chaque site, via des photos aériennes tirées des archives et aujourd'hui ;
- $\bullet$  des publications explicatives des phénomènes présents sur les trois sites CoastSnap.

Une communication régulière et variée sur les réseaux sociaux a permis de renforcer la notoriété du projet et de gagner en visibilité afin de :

- $\bullet$  communiquer plus efficacement avec les internautes en gérant les interactions ;
- $\bullet$  transmettre les connaissances à disposition sur le littoral de Nouvelle-Aquitaine ;
- $\bullet$  donner envie aux citoyens de participer au projet CoastSnap Nouvelle-Aquitaine;
- $\bullet$  sensibiliser les différents publics (partenaires, médias, jeunes publics, associations...).

Au total, plus de 140 publications ont été réalisées sur les réseaux sociaux durant la durée du projet. Les statistiques de fréquentation en forte croissance entre le début et la fin du stage de communication digitale [\(Figure 37\)](#page-48-1) montrent l'importance d'une bonne stratégie de communication pour favoriser le lien avec les citoyens (participants ou non).

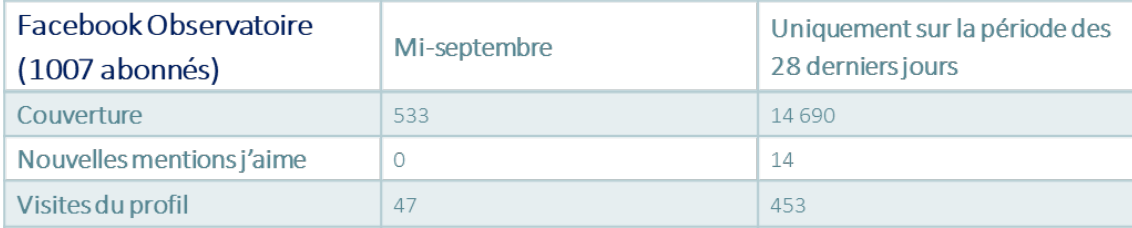

<span id="page-48-1"></span>*Figure 37 - Exemple de statistiques de fréquentation du compte Facebook de l'OCNA, avant et après le stage de communication, dédié au projet CoastSnap*

#### <span id="page-49-0"></span>6.4. ACTIONS DE COMMUNICATION LOCALES

Dans le cadre du projet, des actions de communication locales ont été menées avec les collectivités partenaires, notamment :

- $\bullet$  l'organisation de points réguliers avec les trois collectivités, afin de les informer de l'avancement du projet et des analyses scientifiques réalisées ;
- la participation à la réunion publique de Lacanau, le 7 février 2023, et l'animation d'un atelier ″citoyen″ dédié à CoastSnap Nouvelle-Aquitaine ;
- $\bullet$  la participation à la future réunion publique de la stratégie locale de Capbreton (possiblement au 2<sup>nd</sup> semestre 2023, en attente de la confirmation de la date par la commune) ;
- la publication d'un article dans le magazine communal de Saint-Jean-de-Luz (à finaliser).

## 7. Bilan et perspectives

## <span id="page-50-1"></span><span id="page-50-0"></span>7.1. MATURITE ET PERSPECTIVES D'EVOLUTION DU DISPOSITIF

#### <span id="page-50-2"></span>7.1.1. Participation

Comme détaillé au chapitre [3,](#page-20-0) malgré un taux de participation marqué par la saison et inégal selon les sites, le nombre de contributions est globalement satisfaisant : avec en moyenne 2-3 clichés par semaine, par site, toute l'année, et un nombre plus important, lors des week-end et pendant les vacances scolaires.

Cependant, l'exemple de la station de Capbreton souligne les limites liées à une participation basée exclusivement sur les passants : d'une part, cette contrainte interdit l'usage du dispositif dans des secteurs plus naturels, dont la fréquentation est faible, et d'autre part, les risques de baisse de participation sont réels, sur le long terme, en l'absence d'animation supplémentaire des participants.

La mobilisation « à la demande » de certains groupes-cibles parmi la population locale (associations sportives, groupes scolaires, associations de quartier, etc.) est une solution possible pour pallier les contraintes de fréquentation, mieux piloter et péreniser la participation.

## <span id="page-50-3"></span>7.1.2. Plateforme

La plateforme a été conçue et réalisée avec une attention particulière pour permettre d'augmenter le nombre de stations et s'adapter au volume de contributions reçues. Concernant à la fois le stockage et le traitement des images, la plateforme s'adapte automatiquement à l'ajout ou suppression d'une ou plusieurs stations, considérant une mise à jour des fichiers de configuration.

Si peu d'interventions de maintenance sont attendues pour la partie de stockage et traitement et pour l'ajout de nouvelles stations, l'intégration de fonctionnalités supplémentaires requiert en revanche l'intervention d'un service informatique spécialisé. Ces fonctionnalités pourraient par exemple servir à :

- $\bullet$  ajouter des étapes de pré-traitement pour renseigner des métadonnées supplémentaires concernant les images (temps, luminosité, densité des passants, etc.) ;
- $\bullet$  automatiser un maximum d'étapes d'analyses encore manuelles, décrites au chapitr[e 5,](#page-30-0) pour le suivi de descripteurs environnementaux, afin d'augmenter la capacité globale d'analyse du dispositif au fur et à mesure de l'ajout de stations. A titre d'exemple pour le cas de Lacanau, l'interface épi rocheux / sable pourrait s'effectuer de manière automatique grâce à des méthodes de détection basées sur des méthodes de classification ou bien par détection de seuils de couleur.

#### <span id="page-50-4"></span>7.1.3. Analyses

Les travaux réalisés dans le projet ont montré le potentiel d'utilisation du dispositif CoastSnap pour réaliser des analyses scientifiques pertinentes, au-delà de la sensibilisation des participants.

En plus des perspectives d'automatisation de certaines étapes de traitement, évoquées précédemment, des progrès sont encore possibles concernant :

 $\bullet$  la précision des analyses : aujourd'hui la précision des analyses réalisées sur l'évolution de descripteurs de type ″trait de côte″ ou ″lignes d'eau″ est de l'ordre du mètre pour les dispositifs australien et néo-aquitain. Afin de mieux quantifier cette précision, selon les sites et les types de traitements, des campagnes de terrain sont nécessaires pour comparer les évolutions obtenues par traitement des images et celles mesurées in-situ.

 $\bullet$  l'élargissement du spectre d'informations tirées des clichés : il pourrait s'agir par exemple de procéder à l'analyse de l'évolution du couvert végétal (typologie et type) ou de proposer aux citoyens de rapporter, à travers la plateforme, la présence d'espèces particulières de la faune et de la flore.

#### <span id="page-51-0"></span>7.1.4. Retours vers les citoyens et usage des données et des analyses

Les collectivités qui hébergent les stations montrent un fort intérêt pour le dispositif qui contribue à différents axes des SLGBC, dont la sensibilisation, la gestion opérationnelle et l'amélioration des connaissances.

Les pistes de progrès, évoquées ci-dessus, concernant l'automatisation des traitements pourraient contribuer à une utilisation accrue du dispositif pour la gestion de leur zone littorale. Elles permettraient par exemple d'imaginer des systèmes d'alerte en cas de modifications trop importantes de descripteurs tels que le niveau de plage (à Lacanau) ou la position de la crête du merlon (à Capbreton) pouvant nécessiter la réalisation de travaux d'urgence, comme un rechargement en sable.

La mobilisation régulière de certains groupes-cibles locaux, pour consolider l'organisation de la participation, pourrait également favoriser la concertation publique autour des stratégies locales : d'une part, en faisant monter en compétence les participants et d'autre part, en développant des formes originales de communication et de dialogue entre scientifiques, gestionnaires et citoyens.

De manière plus générale, la durée croissante d'installation du dispositif permettra d'ajouter progressivement de nouveaux types d'exploitation du dispositif au service de la sensibilisation des populations, de l'appui à la gestion des sites et de nouvelles connaissances scientifiques [\(Figure 38\)](#page-51-2).

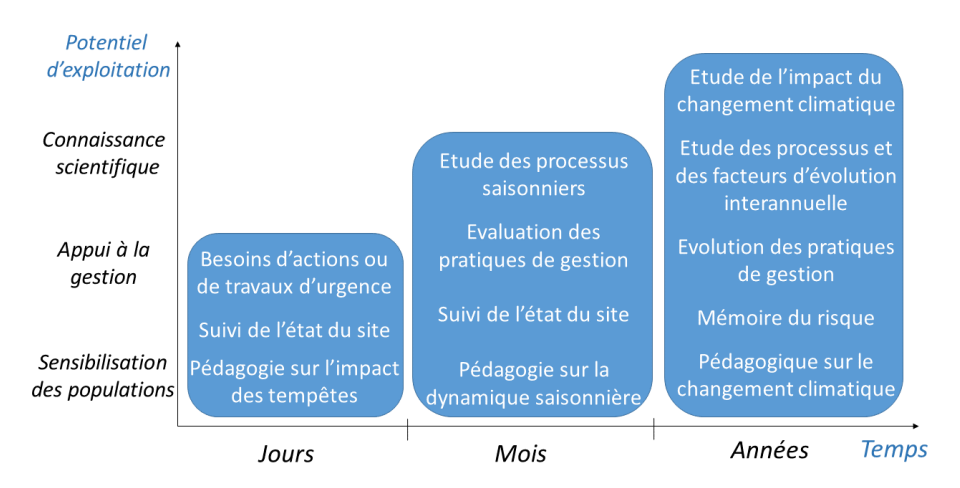

*Figure 38 - Potentiel d'exploitation des images croissant avec la durée d'installation du dispositif*

## <span id="page-51-2"></span><span id="page-51-1"></span>7.2. MISE EN ŒUVRE DU DISPOSITIF DANS LE CADRE DE L'OCNA

A partir du 1er juin 2023, le dispositif CoastSnap Nouvelle-Aquitaine intègre le projet de l'Observatoire de la côte de Nouvelle-Aquitaine (OCNA). Le premier objectif est de faire fonctionner et maintenir le dispositif actuel sur les trois stations pilotes. Aussi, le budget annuel de l'OCNA supportera :

- $\bullet$  le coût de maintenance de la plateforme de stockage et de flux;
- $\bullet$  le coût de maintenance du site Internet et des pages des stations ;
- $\bullet$  la mise à jour annuelle des analyses scientifiques sur les 3 stations pilotes ;
- $\bullet$  la communication et la participation à des actions de communication locales.

L'ajout de nouvelles stations est prévu dès 2023, à la demande de plusieurs collectivités. Si les trois stations du dispositif-pilote, installées dans le cadre du projet Littoview, visaient à réaliser des analyses scientifiques rigoureuses, les nouvelles stations peuvent quant à elles poursuivre des objectifs plus modestes selon l'utilisation souhaitée par les collectivités : sensibilisation et pédagogie, suivi visuel des sites, ou suivi de descripteurs. Cette réflexion en amont conditionne les critères d'installation des stations comme les besoins en fréquentation, en repères visuels fixes, en résolution, etc. [\(Figure 39\)](#page-52-0).

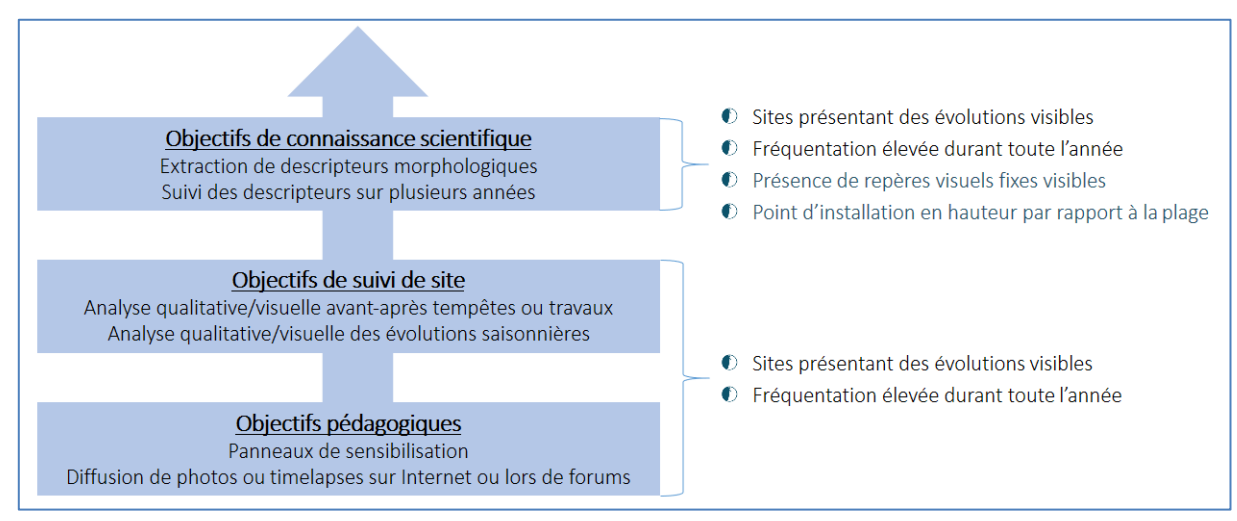

*Figure 39 - Différents objectifs pouvant être poursuivis pour l'installation de nouvelles stations*

<span id="page-52-0"></span>Pour les nouvelles stations, les charges seront réparties entre le budget annuel de l'OCNA et les collectivités demandeuses (cf. [Tableau 2\)](#page-52-1). Les collectivités devront notamment prendre en charge les frais de construction et d'entretien des stations. Par ailleurs, ayant accès à la base de données brutes, elles auront la possibilité de réaliser ou faire réaliser par des tiers des analyses sur les images, afin de suivre certains descripteurs environnementaux.

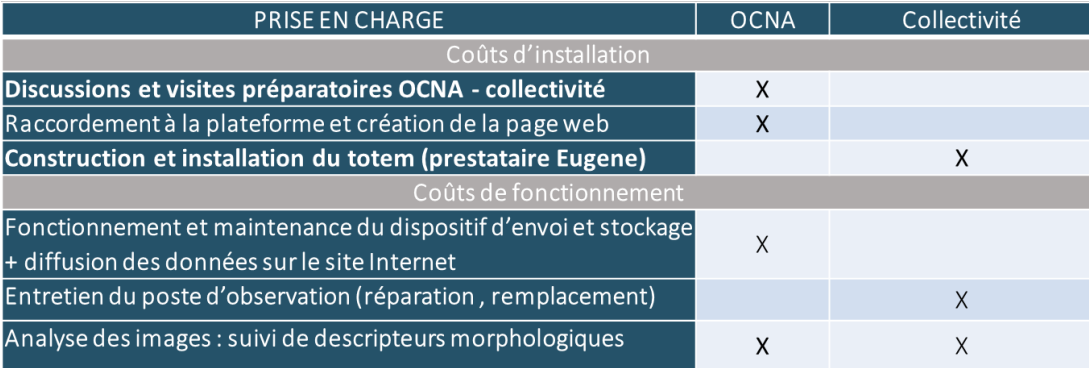

<span id="page-52-1"></span>*Tableau 2 - Répartition des coûts pour l'installation de nouvelles stations*

## 8. Bibliographie

<span id="page-54-0"></span>[1] Maspataud A. (2020) : Mobilisation des démarches de science participative dans l'observation des évolutions du littoral. Rapport final [RP/BRGM-70063-FR,](http://ficheinfoterre.brgm.fr/document/RP-70063-FR) 69p, 7 ill. 10 ann.

[2] Bulteau T., Mugica J., Mallet C., Garnier C., Rosebery D., Maugard F., Nicolae-Lerma A., Nahon A. (2014). Évaluation de l'impact des tempêtes de l'hiver 2013-2014 sur la morphologie de la Côte Aquitaine. Rapport final. [BRGM/RP-63797-FR,](https://infoterre.brgm.fr/rapports/RP-63797-FR.pdf) 68 p., 138 fig., 8 tab., 2 ann.

[3] Maspataud A., Héquette A., Ruz M-H. (2013). Contrasting hydrodynamic and morphologic response to fair-weather and storm conditions along southern North Sea coast (East of Dunkirk, France). Coastal Dynamics 2013, 1147-1158.

[4] Page web d[u Réseau National des Observatoires du trait de Côte –](http://observatoires-littoral.developpement-durable.gouv.fr/) RNOTC

[5] Nicolae-Lerma A., Ayache B., Paris F., et al. (2019). Pluriannual beach-dune evolutions at regional scale: Erosion and recovery sequences analysis along the Aquitaine coast based on airborne LiDAR data. Continental Shelf Research. 189. 103974. [10.1016/j.csr.2019.103974.](https://www.sciencedirect.com/science/article/abs/pii/S0278434319303577)

[6] Holman R.A., Stanley J. (2007). The history and technical capabilities of Argus (2007). Coastal Eng., Vol. 54, Issues 6-7, Pages 477-491, ISSN 0378-3839[. Link](https://doi.org/10.1016/j.coastaleng.2007.01.003)

[7] Almar R., Coco G., Bryan K.R., Huntley D.A., Short A.D., Senechal N. (2008). [Video observations of beach](https://scholar.google.it/citations?view_op=view_citation&hl=es&user=s50h4QoAAAAJ&citation_for_view=s50h4QoAAAAJ:ufrVoPGSRksC)  [cusp morphodynamics](https://scholar.google.it/citations?view_op=view_citation&hl=es&user=s50h4QoAAAAJ&citation_for_view=s50h4QoAAAAJ:ufrVoPGSRksC) Marine geology 254 (3-4), 216-223

[8] Rihouey D., Dugor J., Dailloux D., Morichon D. (2009). Application of remote sensing video systems to coastal defence monitoring. Journal of Coastal Research SI. 56. 1582-1586.

[9] Abessolo Ondoa G., Almar R., Kestenare E., Bahini A., Houngue GH. (2016). Potential of video cameras in assessing event and seasonal coastline behaviour: Grand Popo, Benin (Gulf of Guinea), Journal of Coastal Research, 442-446[. Link](https://scholar.google.fr/citations?view_op=view_citation&hl=fr&user=Jje_grYAAAAJ&cstart=20&pagesize=80&citation_for_view=Jje_grYAAAAJ:ldfaerwXgEUC)

[10] Valentini N., Balouin Y. (2020). Assessment of a Smartphone-Based Camera System for Coastal Image Segmentation and Sargassum monitoring. *J. Mar. Sci. Eng.* 2020, *8*, 23. <https://doi.org/10.3390/jmse8010023>

[11] Valentini N., Balouin Y., Bouvier C. (2020). Exploiting the capabilities of Surfcam for coastal morphodynamic analysis. Proceedings from the International Coastal Symposium (ICS) 2020. Journal of Coastal Research, Special Issue No. 95, pp. 1–5. Seville (Spain), [ISSN 0749-0208.](https://meridian.allenpress.com/jcr/article-abstract/95/SI/1333/437411/Exploiting-the-Capabilities-of-Surfcam-for-Coastal?redirectedFrom=fulltext)

[12] Rocle N., Bouet B., Chasseriaud S., Lyser S. (2016). Tant qu'il y aura des «profanes»... dans la gestion des risques littoraux. Le cas de l'érosion marine à Lacanau, VertigO - La revue électronique en sciences de l'environnement [En ligne], 16, 2.

[13] Dachary-Bernard J., Rey-Valette H., Rulleau B. (2019). Preferences among coastal and inland residents relating to managed retreat: Influence of risk perception in acceptability of relocation strategies, Journal of environmental management.

[14] Conseil Général du Développement Durable (CGDD) (2015). *Les Français face aux risques environnementaux*, Service de l'observation et des statistiques, Etudes et Documents, n° 128.

[15] Basto, E. et L. Centemeri (2014). The communication of the risk of coastal erosion in Portugal : a global problem, a local trouble, *ESSACHESS, Journal for Communication Studies*, 7, 1, pp. 169-187.

[16] Harley M.D., Kinsela M.A., Sanchez-Garcia E., Vos K. (2019). Shoreline change mapping using crowd-sourced smartphone images. Coastal Engineering, Vol. 150, pp 175–189. [Link](https://doi.org/10.1016/j.coastaleng.2019.04.003)

[17] Page web de la [Journée CoastSnap France](http://observatoire-littoral-morbihan.fr/journee-coastsnap-france-2/)

[18] Robinet A., Debrughraeve A., Bulteau T., Lecacheux S. (2022). CoastSnap Nouvelle-Aquitaine : déploiement d'une plateforme participative pour mesurer la dynamique des plages en Nouvelle-Aquitaine, JNGCGC 2022.

[19] Cerema (2017). Rivages Devenez un acteur du littoral! Sign@ture, lettre de l'information géographique, n°63.

[20] Lucrezi S. (2021). Remote public engagement in coastal citizen science: A systematic scoping review. Journal of Coastal Research, 37(6), 1271–1287. Coconut Creek (Florida), ISSN 0749-0208.

[21] NOAA (2018). Community-based science initiatives. National Sea Grantt visionning document, 46p.

[22] Salles D., Bouet B., Larsen M., Sautour B. (2014). A chacun ses sciences participatives : les conditions d'un observatoire participatif de la biodiversité sur le Bassin d'Arcachon. ESSACHESS –Journal for Communication Studies, 7 : 1 (13).

[23] Rocle N. (2015). Gouverner l'adaptation au changement climatique sur (et par) les territoires. L'exemple des littoraux aquitain et martiniquais, Natures Sciences Sociétés, 23, 3, 244- 255.

[24] Vos K, Splinter K.D., Harley, M.D., Simmons J.A., Turner, I.L. (2019). CoastSat : A Google Earth Engineenabled Python toolkit to extract shorelines form publicly available satellite imagery. Environmental Modelling & Software, 122.

[25] Liu, Lin, Shen (2015). CRF learning with CNN features for image segmentation. Pattern Recognition, 48 (10), 2983-2992

[26] Jiaming Sun, Zehong Shen, Yuang Wang, Hujun Bao, Xiaowei Zhou; Proceedings of the IEEE/CVF Conference on Computer Vision and Pattern Recognition (CVPR), 2021, pp. 8922-8931.

[27] Boak E.H., and Turner I.L., (2005), Shoreline Definition and Detection : A review. Journal of Coastal Research, 21(4), 688-703.

[28] Robinet A., Castelle B., Idier D., Le Cozannet G., Déqué M., Charles E. (2016), Statistical modeling of interannual shoreline change driven by north Atlantic climate variability spanning 2000-2014 in the bay of Biscay. *Geo-Marine Letters 36 479-490.* 

[29] Harley M. D., Turner I.L. (2008), A simple data transformation technique for pre-processing survey data at embayed beach, *Coastal Engineering 55, 63-68*

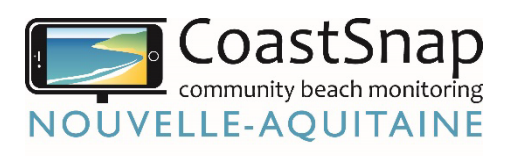

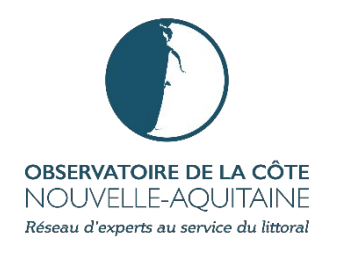

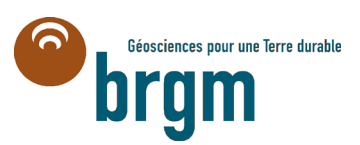

### Centre scientifique et technique

3, avenue Claude-Guillemin BP 36009 45060 - Orléans Cedex 2 - France Tél. : 02 38 64 34 34 - www.brgm.fr

#### BRGM Nouvelle-Aquitaine

Parc Technologique Europarc 24, Avenue Léonard de Vinci 33600 Pessac - France Tél. : 05 57 26 52 70